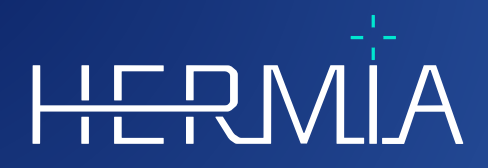

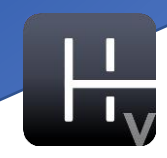

# **BRUKSANVISNING**

# **Hybrid Viewer 7.0.2**

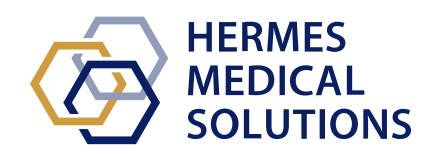

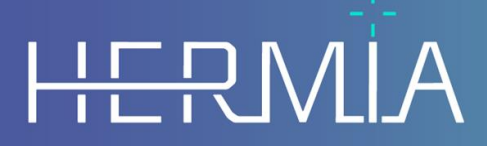

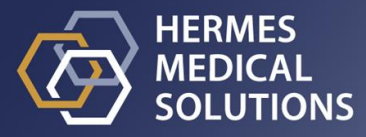

#### **Dokumentets namn:** P31-104 Bruksanvisning Hybrid Viewer 7.0.2 Rev.1\_SV **Datum för revidering av dokument:** 2024-04-16

Denna bruksanvisning (IFU) innehåller information till användare om programvarans avsedda syfte, korrekta användning och eventuella försiktighetsåtgärder som måste vidtas. Vidare ingår allmän produktinformation och identifieringsinformation avseende enheten och dess tillverkare. All information om säkerhet och prestanda som är relevant för användaren anges i denna bruksanvisning och kvarstående risker beskrivs. Läs noga igenom denna bruksanvisning innan du använder programvaran.

Detta är ett elektroniskt dokument som kan laddas ner från www.hermesmedical.com/ifu. Papperskopior av bruksanvisningar, systemmiljökrav och versionsinformation finns tillgängliga gratis (upp till antalet köpta licenser) på begäran.

Denna bruksanvisning innehåller "WARNINGS" {VARNINGAR] som gäller säker användning av produkten. Dessa måste följas.

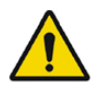

Detta är det allmänna varningstecknet.

NOTERA: Meddelandet ger ytterligare information som du ska vara medveten om, till exempel saker att beakta när du utför en viss åtgärd.

Bruksanvisningen och själva programvaran för medicintekniska produkter är upphovsrättsskyddade och alla rättigheter är förbehållna Hermes Medical Solutions. Varken programvaran eller manualen får kopieras eller på annat sätt reproduceras utan föregående skriftligt medgivande från Hermes Medical Solutions som förbehåller sig rätten att göra ändringar och förbättringar av programvaran och manualen när som helst.

Hermes Medical Solutions\*, HERMIA\*, HERMIA-logotypen\* och SUV SPECT\* är varumärken som tillhör Hermes Medical Solutions AB.

Tredjepartsvarumärken som används häri tillhör sina respektive ägare, som inte är anslutna till Hermes Medical Solutions.

\* Föremål för registrering på vissa marknader

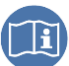

## Innehållsförteckning

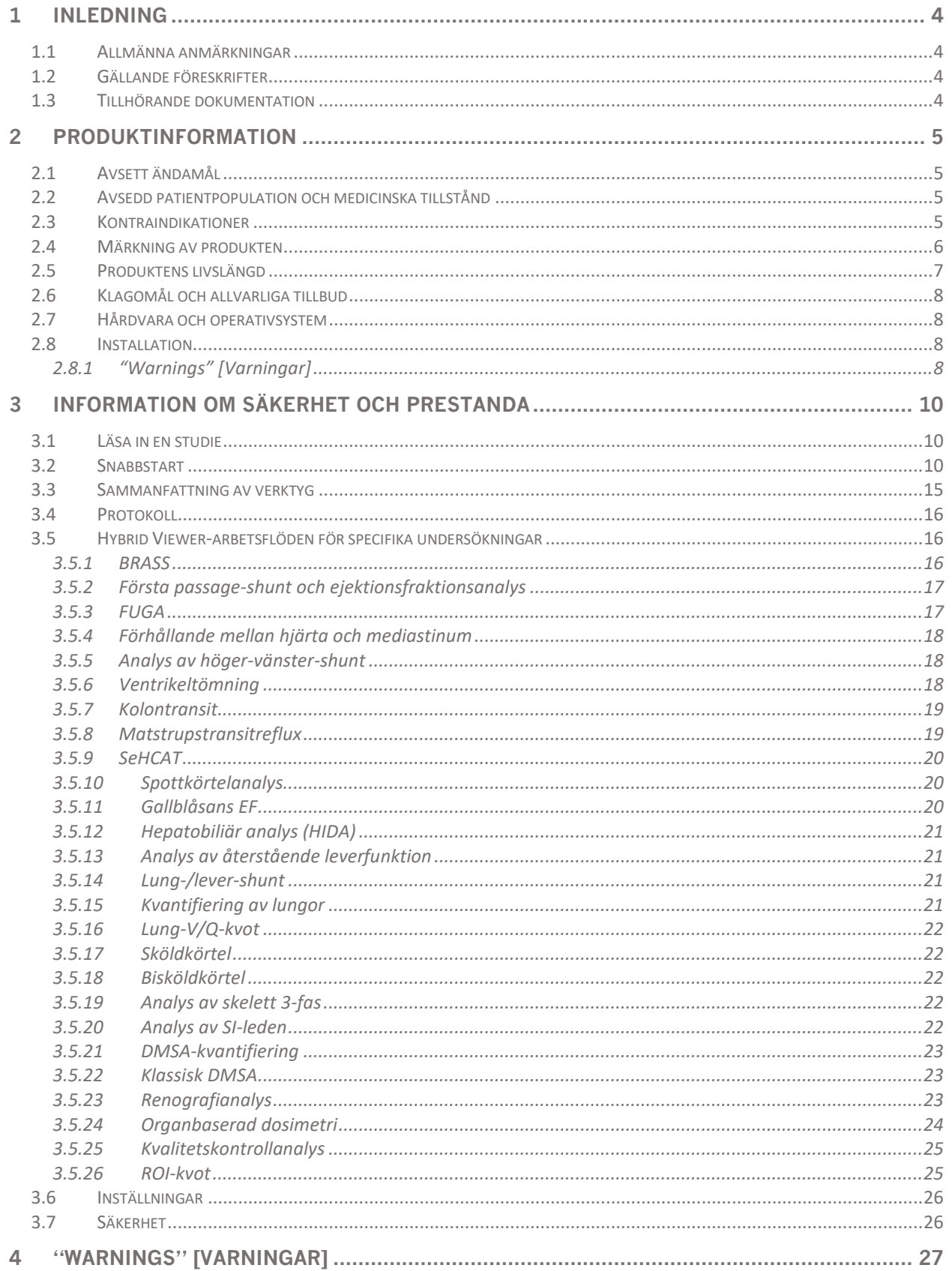

### **Hybrid Viewer 7.0.2**

### $3(48)$

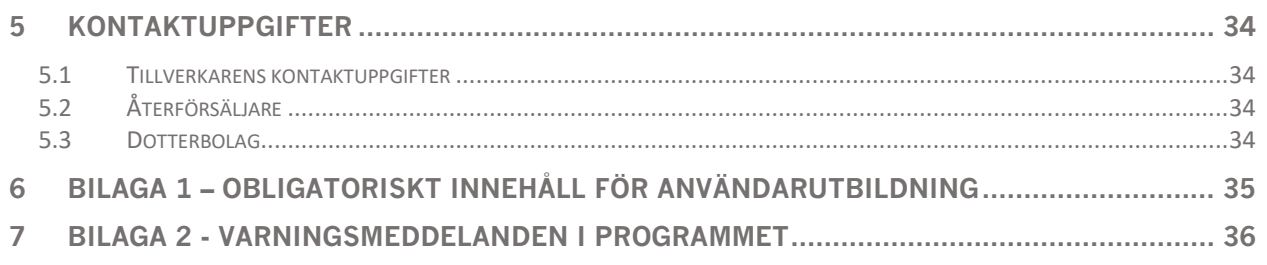

## <span id="page-4-0"></span>**1 INLEDNING**

## <span id="page-4-1"></span>**1.1 Allmänna anmärkningar**

Modifiering av produkten är inte tillåten och kan leda till farliga situationer.

Endast servicepersonal som erhållit korrekt utbildning av en auktoriserad återförsäljare eller av Hermes Medical Solutions får utföra installationer och service av denna produkt.

Alla användare måste utbildas, av personal från en auktoriserad återförsäljare eller av Hermes Medical Solutions, i de grundläggande funktionerna i programvaran före användning. Se listan över grundläggande funktioner i *Bilaga 1 – Obligatoriskt innehåll för utbildning av användare.*

Protokoll, skript och program som har tagits fram av användaren valideras inte, ej heller garanteras, av Hermes Medical Solutions. Den part som använder sådana program är ensam ansvarig för resultaten.

Hermes Medical Solutions tar inget ansvar för förlust av data.

Användarna av programvaran är ensamma ansvariga för dess användning och för de resulterande diagnoserna. Hermes Medical Solutions tar inget ansvar för några resultat och diagnoser som härrör från användning av det beskrivna programmet eller från informationen i denna manual.

## <span id="page-4-2"></span>**1.2 Gällande föreskrifter**

Europa – Den här produkten uppfyller kraven i förordningen om medicintekniska produkter (MDR) 2017/745. En kopia av motsvarande försäkran om överensstämmelse finns tillgänglig på begäran.

#### **Europeiskt SRN-nummer**

Ett unikt registreringsnummer (SRN) = SE-MF-000023032 har utfärdats till Hermes Medical Solutions, i enlighet med EU:s MDR-förordning (EU) 2017/745.

## <span id="page-4-3"></span>**1.3 Tillhörande dokumentation**

- P31-108 Versionsinformation för Hybrid Viewer 7.0.2 Rev.1
- PC-007 Systemmiljökrav, tillämplig revision finns på [www.hermesmedical.com/ifu.](http://www.hermesmedical.com/ifu)

En användarvägledning, avsedd att hjälpa användare att använda programvaran, finns tillgänglig från hjälpfunktionen i själva programvaran.

## <span id="page-5-0"></span>**2 PRODUKTINFORMATION**

## <span id="page-5-1"></span>**2.1 Avsett ändamål**

#### **Avsedd användning**

Hybrid Viewer är en programvara för nuklearmedicin och radiologi. Utgående från indata från användaren bearbetar, visar och analyserar Hybrid Viewer nuklearmedicinska och radiologiska avbildningsdata och presenterar resultaten för användaren. Resultaten kan lagras för framtida analys.

Hybrid Viewer är utrustad med för sina ändamål specifika arbetsflöden som har fördefinierade inställningar och layouter optimerade för specifika nuklearmedicinska undersökningar.

Programvaran kan konfigureras efter användarens behov.

Undersökningen av fysiologiska eller patologiska tillstånd med hjälp av mät- och analysfunktioner som tillhandahålls av Hybrid Viewer är inte avsedd att ersätta visuell bedömning. Den information som erhålls genom att man tittar på bilderna och/eller analyserar dem kvantitativt används, tillsammans med andra patientrelaterade data, för att ge underlag till den kliniska hanteringen.

#### **Avsedd användare**

De avsedda användarna av Hybrid Viewer är medicinsk personal som är utbildad i att använda systemet.

## <span id="page-5-2"></span>**2.2 Avsedd patientpopulation och medicinska tillstånd**

Patienter i alla åldrar och kön som genomgår molekylär avbildningsundersökning.

Avsedd medicinsk indikation är varje indikation för vilken molekylär avbildning och radiologi utförs. Bland exemplen på indikationer för vilka resultat som genererats med Hybrid Viewer kan användas som underlag för patienthantering ingår bedömning av hjärtats blodflöde med Tc99m hos patienter med hjärtsjukdom, bedömning av hjärnfunktion hos patienter med Parkinsons sjukdom eller demens, med hjälp av Tc99m eller amyloidspårämne och bedömning av skillnaden mellan lungperfusion och -ventilation vid användning av Tc99m-spårämnen för att ge en slutgiltig diagnos av lungemboli.

## <span id="page-5-3"></span>**2.3 Kontraindikationer**

Det finns inga kontraindikationer.

## <span id="page-6-0"></span>**2.4 Märkning av produkten**

Versionsnumret, UDI:n (Unique Device Identification) och andra produktdata om den installerade Hybrid Viewer 7.0-programvaran hittar du genom att klicka på hjälp i verktygsfältet och välja "about" [om"].

Följande information kan identifieras: Produktnamn = Hybrid Viewer Versionsinformation = 7.0.2 Marknadsföringsnamn: = Hermia Programvarubygge nr = 453

- "Prescription only" [receptbelagd] produkt som är begränsad till användning av eller på R<sub>y</sub> Only ordination av en läkare
- Tillverkningsdatum (ÅÅÅÅ-MM-DD) W

|UDI| Unikt enhetsidentifikationsnummer

CE-märkning och det anmälda organets nummer

Anger att produkten är en medicinteknisk produkt

MD h.

Läs igenom bruksanvisningen (IFU)

**@** E-postadresserna för support

Tillverkarens kontaktuppgifter

CH REP Schweizisk auktoriserad representant

**Licensierade moduler** listar alla specifika arbetsflöden. Markerat arbetsflöde anger aktiv licens.

#### **Hybrid Viewer 7.0.2 7 (48)**

About this application

 $\overline{\mathbf{?}}$  $\times$ 

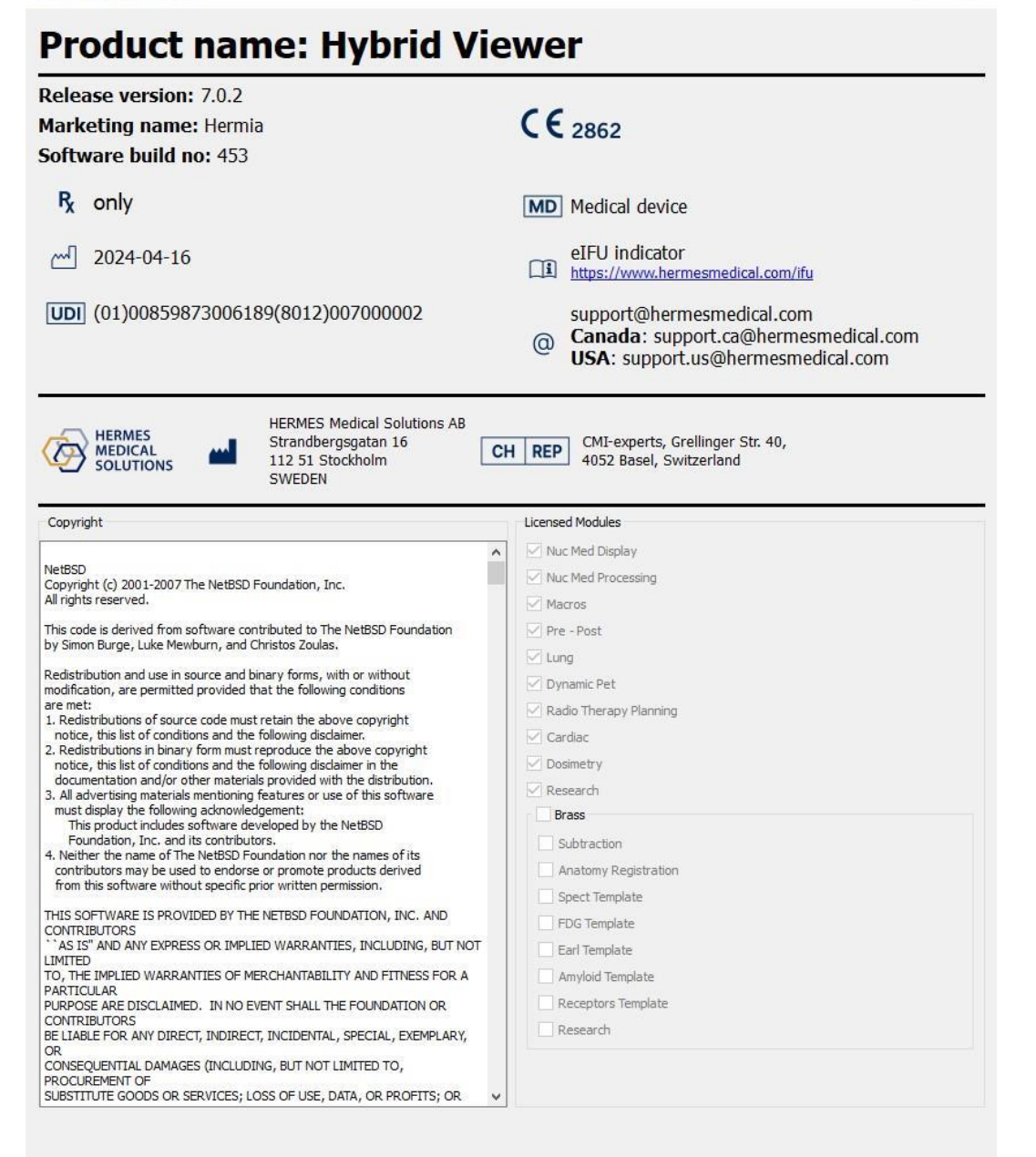

## <span id="page-7-0"></span>**2.5 Produktens livslängd**

Livslängden för Hybrid Viewer 7.0 är 5 år.

Livslängden på 5 år börjar löpa när Hybrid Viewer 7.0.0 har tillverkats (5 år från tillverkningsdatum 7.0.0). Möjliga programfixar för Hybrid Viewer 7.0 kommer att ha nya tillverkningsdatum, men livslängden kommer inte att startas om från dessa datum.

Under den angivna livslängden bibehåller Hermes Medical Solutions säkerheten och prestandan hos Hybrid Viewer 7.0. Programfixar tillhandahålls vid behov för att upprätthålla produktens säkerhet och prestanda.

## <span id="page-8-0"></span>**2.6 Klagomål och allvarliga tillbud**

Alla allvarliga tillbud som har inträffat i samband med produkten måste rapporteras till vår support, *se kontaktuppgifter.*

Beroende på gällande bestämmelser kan tillbud också behöva rapporteras till nationella myndigheter. För Europeiska unionen måste allvarliga tillbud rapporteras till den behöriga myndigheten i den EU-medlemsstat där användaren och/eller patienten är etablerad.

Hermes Medical Solutions tar tacksamt emot återkoppling från läsare av denna bruksanvisning. Vänligen rapportera eventuella fel i innehåll eller typografi och förslag på förbättringar till vår support, se *Kontaktuppgifter.*

## <span id="page-8-1"></span>**2.7 Hårdvara och operativsystem**

För allmänna krav, se tillämpliga *PC-007 Systemmiljökrav*.

NOTERA: Inga andra, än av Hermes Medical Solutions godkända, program ska installeras på den datorenhet för vilken Hermes Medical Solutions program är avsedda att användas. Användning av andra program kan resultera i försämrad prestanda och i värsta fall felaktiga utdata.

## <span id="page-8-2"></span>**2.8 Installation**

Installationen måste uppfylla tillämpliga krav såsom, men inte begränsade till, systemkrav, konfiguration och licensiering.

NOTERA: Det är kundens ansvar att installera och underhålla antivirusprogram på servern och klientdatorerna och tillämpa nödvändigt skydd mot potentiella hot.

## <span id="page-8-3"></span>**2.8.1 "Warnings" [Varningar]**

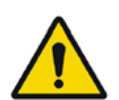

Modification of the product is not allowed and may result in hazardous situations.

*Modifiering av produkten är inte tillåten och kan leda till farliga situationer.*

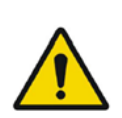

Only properly trained service personnel by an authorized dealer or by Hermes Medical Solutions, shall perform installations, and service of this product. *Endast servicepersonal som erhållit korrekt utbildning av en auktoriserad återförsäljare eller av Hermes Medical Solutions får utföra installationer och service av denna produkt.*

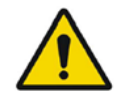

User provided protocols, scripts and programs are not validated nor warranted by Hermes Medical Solutions. The party using such programs is solely responsible for the results.

*Protokoll, skript och program som har tagits fram av användaren valideras inte, ej heller garanteras, av Hermes Medical Solutions. Den part som använder sådana program är ensam ansvarig för resultaten.*

No other than Hermes Medical Solutions approved applications shall be installed on the computer device for which Hermes Medical Solutions applications are intended to be used. Use of other applications may result in impaired performance and, in the worst case, incorrect output data.

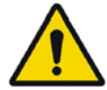

*Inga andra, än av Hermes Medical Solutions godkända, program ska installeras på den datorenhet för vilken Hermes Medical Solutions program är avsedda att användas. Användning av andra program kan resultera i försämrad prestanda och i värsta fall felaktiga utdata.*

The intended user should not rely solely on the output identified by Hybrid Viewer NM ProcessingTM but should perform a full systematic review and interpretation of the entire patient dataset.

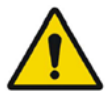

*Den avsedda användaren bör inte enbart förlita sig på de utdata som identifierats av Hybrid Viewer NM ProcessingTM utan bör utföra en fullständig systematisk genomgång och tolkning av hela patientdatasetet.*

## <span id="page-10-0"></span>**3 INFORMATION OM SÄKERHET OCH PRESTANDA**

## <span id="page-10-1"></span>**3.1 Läsa in en studie**

En studie kan läsas in i Hybrid Viewer från olika typer av patienthanteringsprogram:

- Hermia GOLD
- HERMES snabbstart
- PACS (t.ex. Agfa)
- RIS (t.ex. Carestream)

Illustrationen visar 3 sätt på vilka Hybrid Viewer kan startas från GOLD3, när studien eller serien i en studie har valts.

Både användar- och layoutprotokoll kan innehålla strängmatchning av fältet "Series Description". Konsekvensen av detta är att vissa studier som har valts ut för att läsas in i programmet kanske inte läses in om "Series Description" för serien inte matchar de strängar som definieras i protokollet.

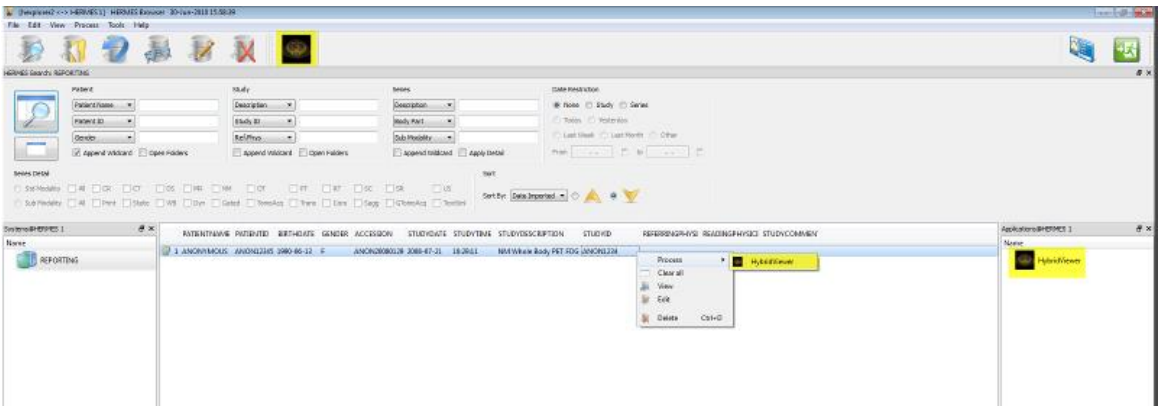

I vilken ordning studierna väljs i patienthanteringsprogrammet spelar ingen roll. Layoutprotokollet kommer att säkerställa att serier från olika datum grupperas i rätt studier.

Layoutprotokollet avgör också om den äldre eller nyare studien visas högst upp eller längst ner på skärmen för ett enkelskärmsprotokoll eller på vänster eller höger skärm för ett dubbelskärmsprotokoll.

## <span id="page-10-2"></span>**3.2 Snabbstart**

Användarfunktioner som beskrivs i manualen har färgkodats enligt följande:

- **BLÅ VÄNSTER MUSKNAPP**
- **RÖD HÖGER MUSKNAPP**
- **GRÖNT TANGENTBORD**

### **Hybrid Viewer 7.0.2 11 (48)**

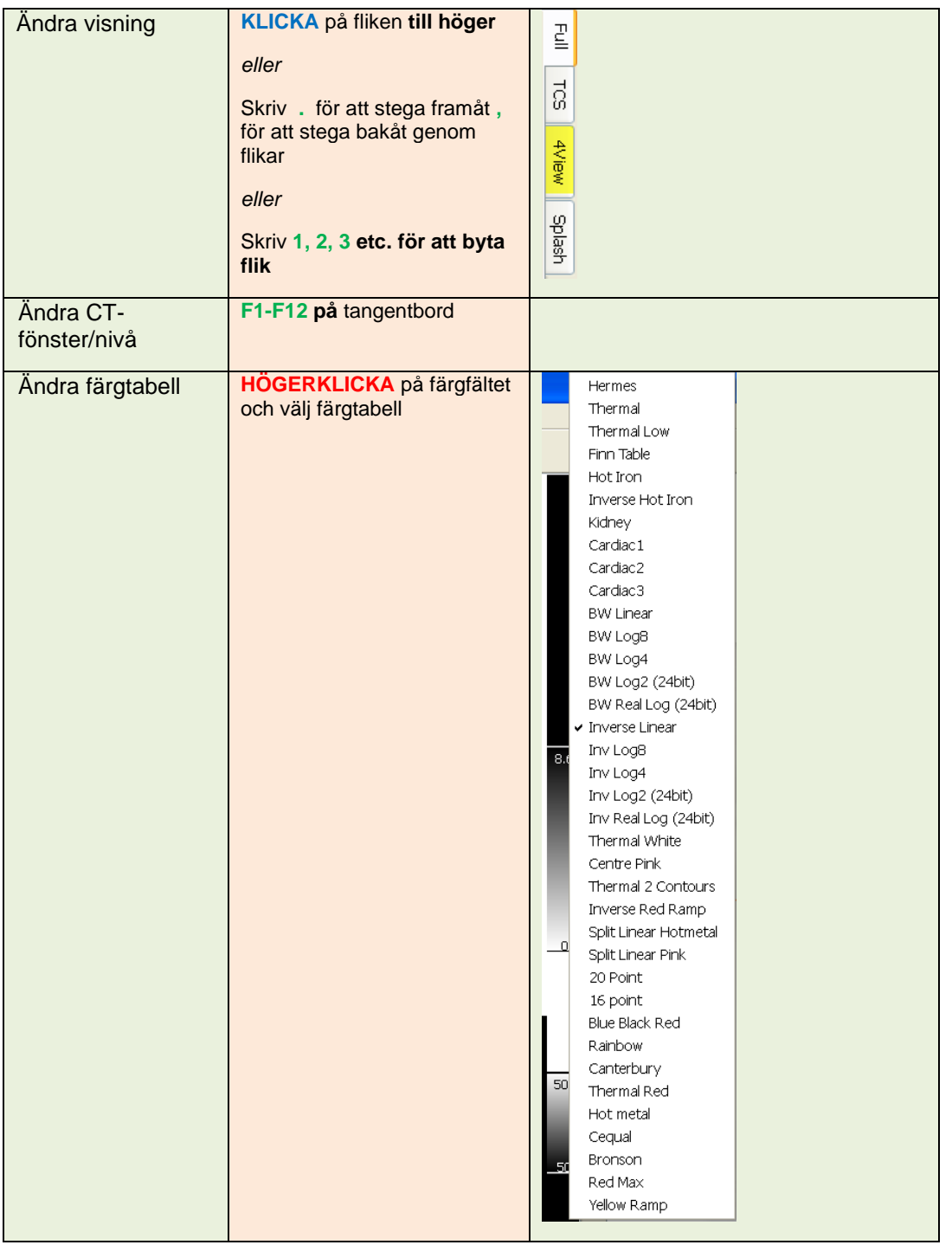

### **Hybrid Viewer 7.0.2 12 (48)**

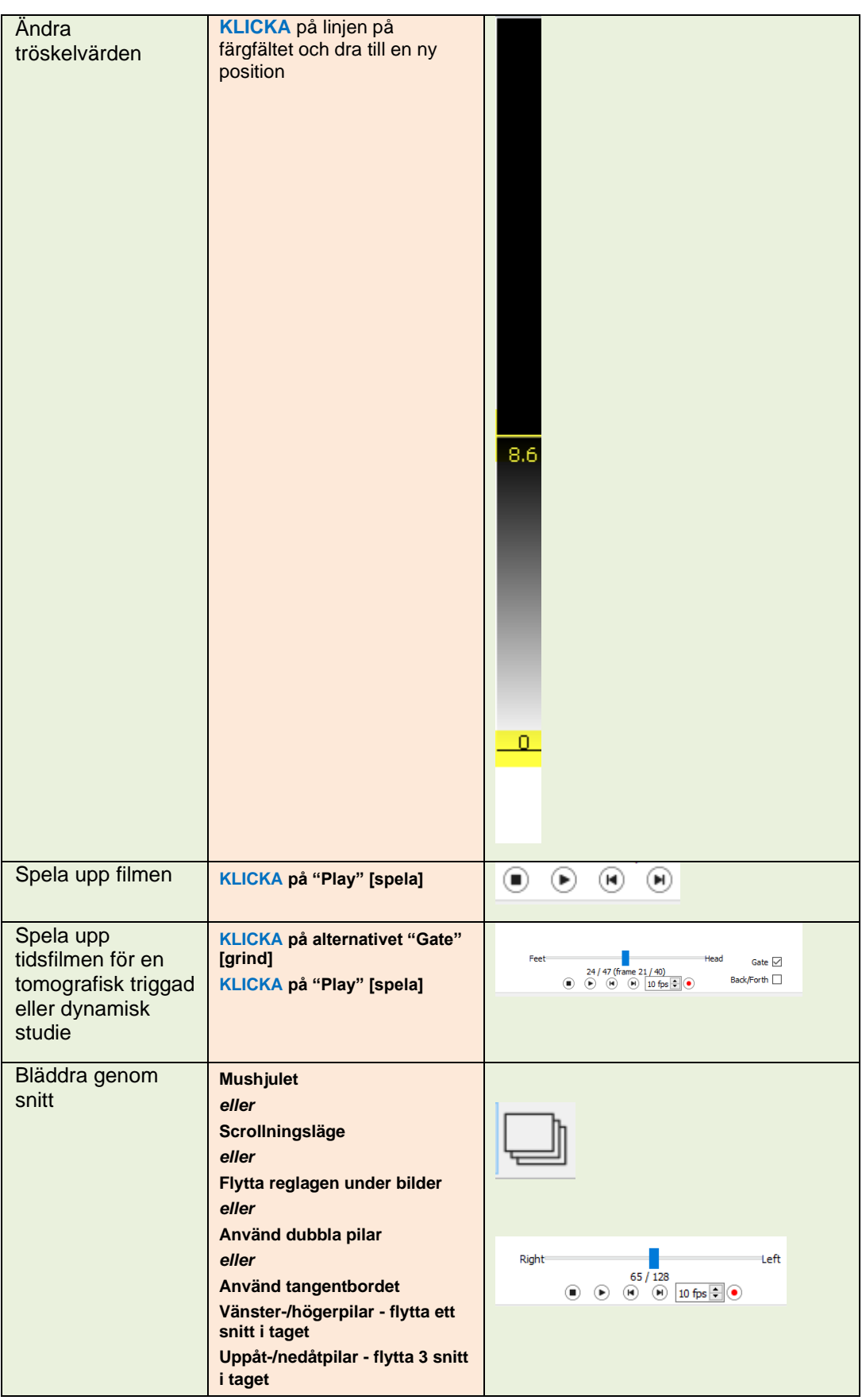

### **Hybrid Viewer 7.0.2 13 (48)**

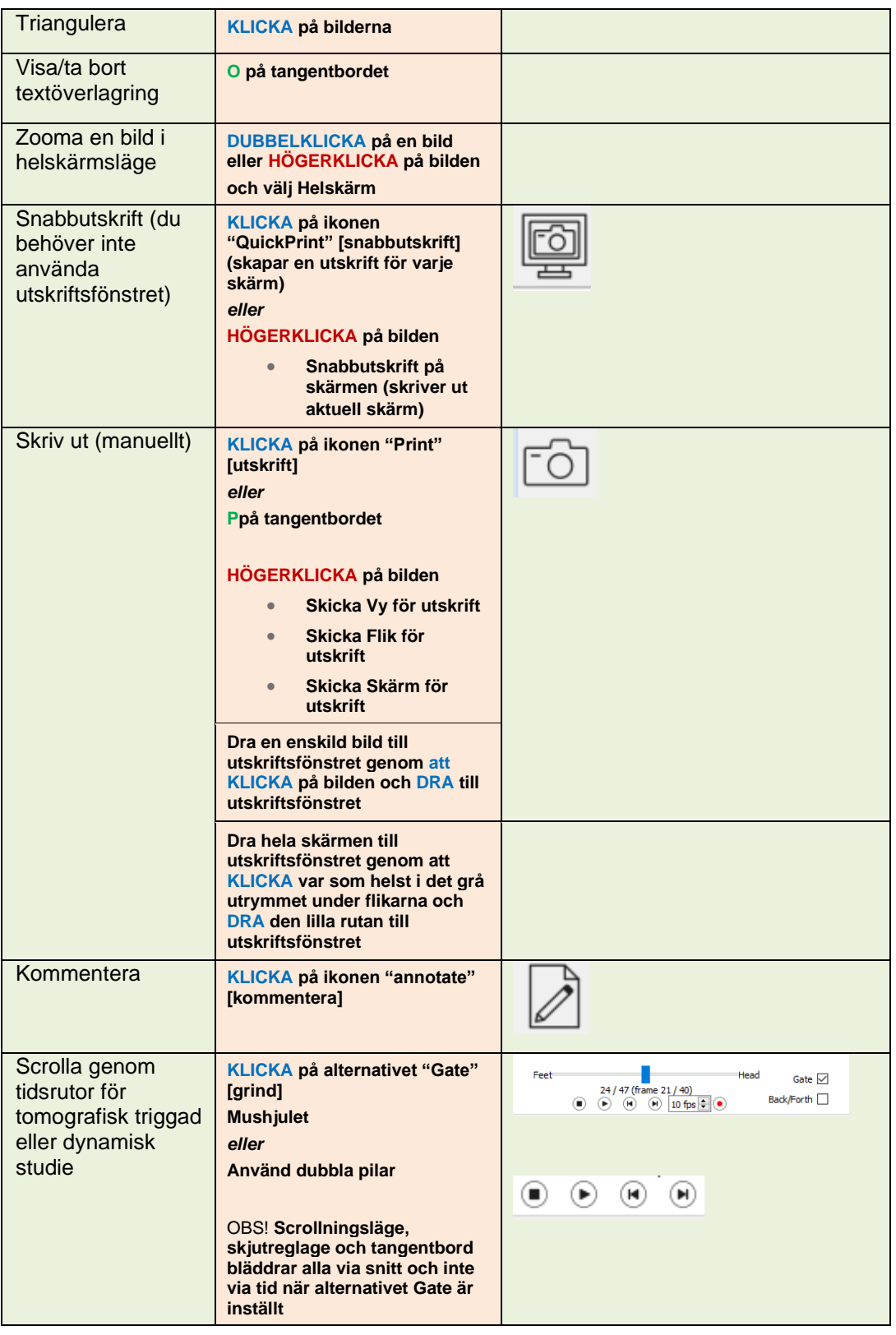

### **Hybrid Viewer 7.0.2 14 (48)**

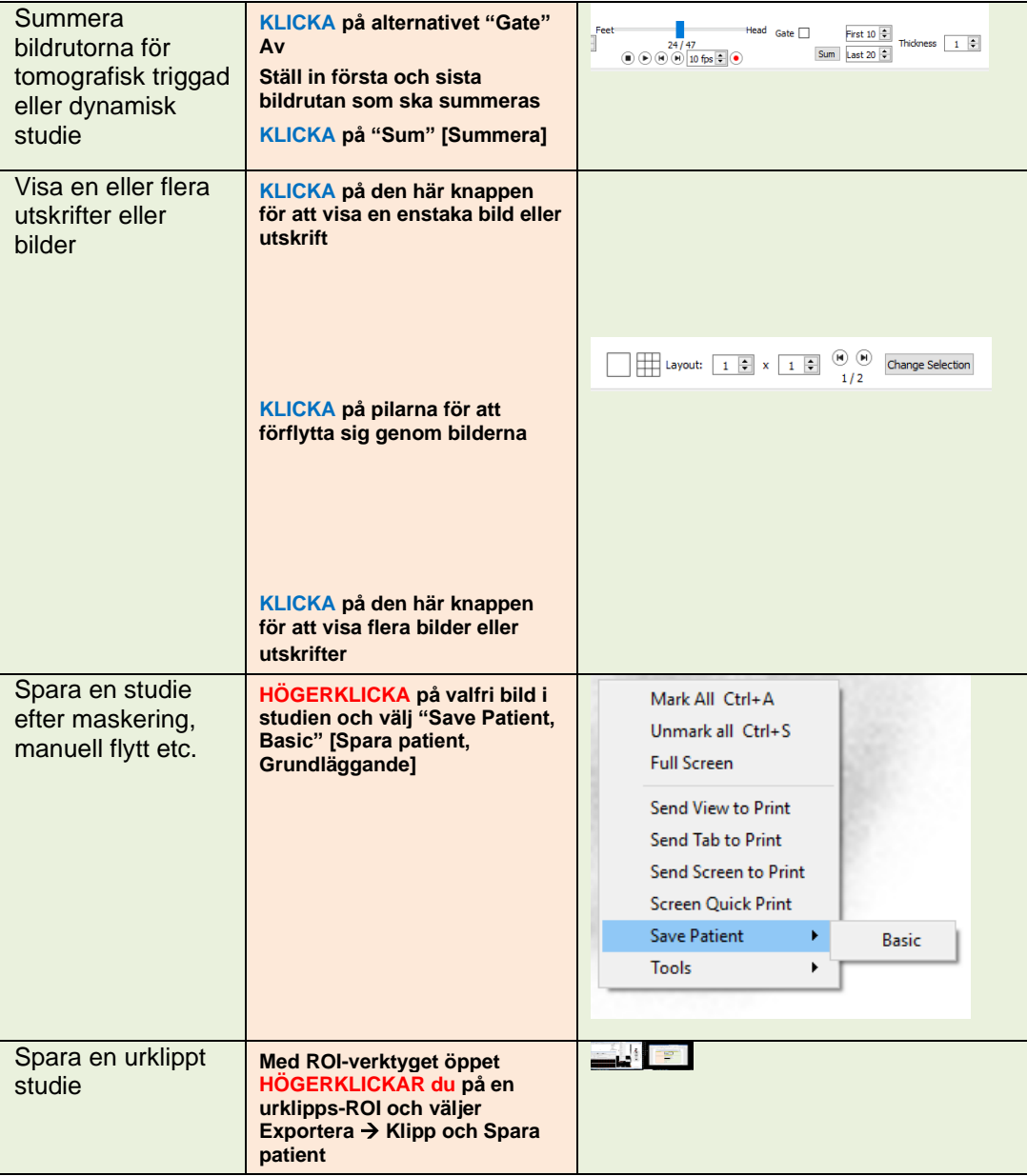

## <span id="page-15-0"></span>**3.3 Sammanfattning av verktyg**

Huvudverktygsfältet visas högst upp i programfönstret.

Det går att välja verktygen i programmet genom att klicka på en ikon längst upp i programmet, använda ett kortkommando eller högerklicka på en bild och välja ett alternativ i menyn Verktyg.

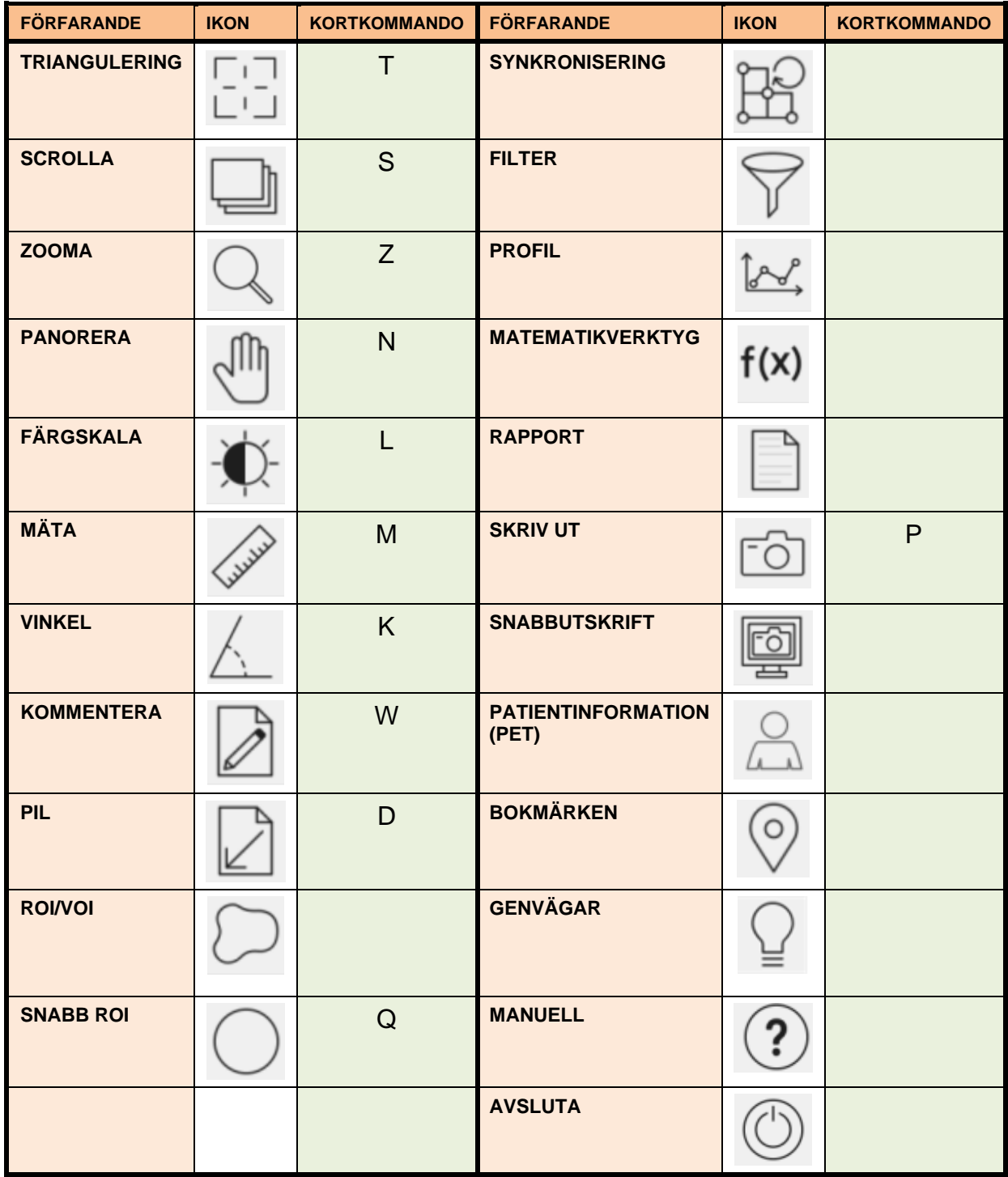

## <span id="page-16-0"></span>**3.4 Protokoll**

Programmet använder två typer av protokoll - layoutprotokoll och användarprotokoll.

#### **Layoutprotokoll**

Dessa protokoll är utformade av Hermes Medical Solutions personal och inkluderar följande:

- Layouten för var och en av de sidor som visas när du klickar på flikarna till höger på skärmen
- Antalet sidor du kan visa
- Antalet skärmar som används

#### **Användarprotokoll**

Dessa protokoll kan konfigureras av användaren i menyn Verktyg och de specifika undersökningsmenyerna i programmet. Närmare uppgifter om de olika valen för dessa protokoll anges i de relevanta handböckerna.

Användarprotokollet *userDefault läses* in automatiskt. Om du vill använda ett annat användarprotokoll finns det 2 möjligheter:

- Läs in protokollet automatiskt från patienthanteringsprogrammet. Detta är den föredragna metoden. Hermes personal kan konfigurera detta åt dig.
- Läs in protokollet med hjälp av menyalternativet Verktyg/Läs in egenskaper i programmet efter att programmet har startat.

## <span id="page-16-1"></span>**3.5 Hybrid Viewer-arbetsflöden för specifika undersökningar**

Det finns arbetsflöden i Hybrid Viewer med beräkningar som är speciellt utformade för olika kliniska prövningar. Följande kapitel ger en kort sammanfattning av respektive arbetsflöden. Mer detaljerad information om hur du kör varje arbetsflöde finns i den obligatoriska användarutbildningen, se *Bilaga 1 - Obligatoriskt innehåll för användarutbildning* och i respektive användarvägledning i programvaran.

## <span id="page-16-2"></span>**3.5.1 BRASS**

BRASS™ tillhandahåller verktyg för att förbättra analysen av hjärnbilder.

Det ursprungliga programmet BRASS™ utvecklades vid London Health Science Centre (LHSC), Kanada av Perry Radau och Piotr Slomka. BRASS™ är ett program för att automatiskt anpassa hjärnavbildningar, samt kvantifiera och lokalisera abnormala regioner. Metoderna är baserade på de artiklar som listas i referenslistan.

BRASS™ anpassar och jämför patientbilder med tredimensionella referensmallar som tagits fram från bilder av normala försökspersoner. Om två studier läses in kommer båda antingen att registreras med varandra och mallen eller bara med varandra. Kluster kvantifieras mot en databas med bilder från neurologiskt friska försökspersoner på voxel-för-voxel-bas och därför kan de markerade voxlarna bedömas statistiskt med hjälp av standardavvikelsekriteriet. Avvikelser kan också bestämmas genom analys inom en 3-dimensionell karta över intresseområden (ROI).

#### **Hybrid Viewer 7.0.2 17 (48)**

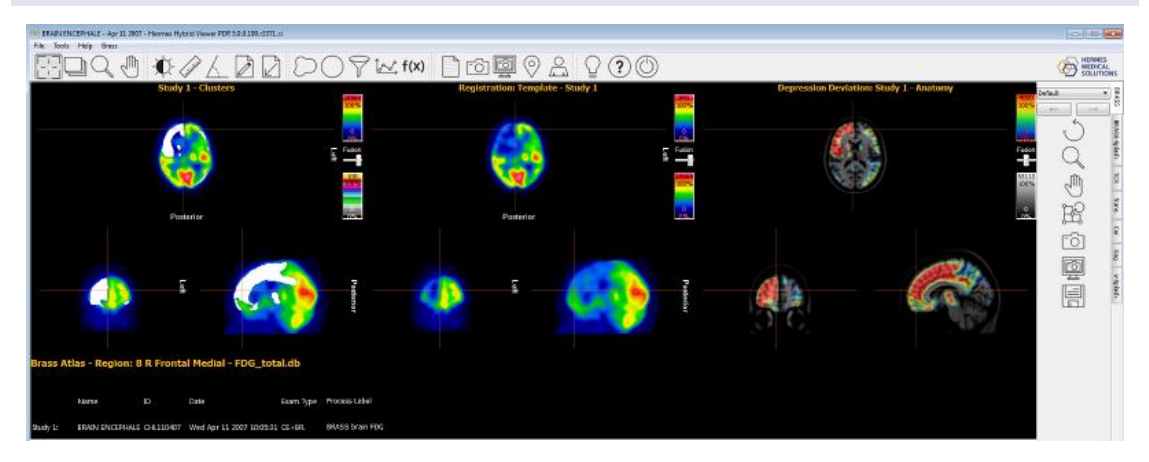

BRASS™ accepterar en eller två studier som rekonstruerats i det transversala (horisontella) planet.

Dessutom kan en MR- eller CT-studie av patienten läsas in. Detta ersätter då den standard-MR som medföljer mallen, förutsatt att Brass-licensen innehåller alternativet "Patient Anatomy Registration" [Registrering av patientanatomin]. Om detta alternativ inte ingår i licensen kommer ett varningsmeddelande att tillhandahållas, varvid patientens MR eller CT inte kommer att visas.

## <span id="page-17-0"></span>**3.5.2 Första passage-shunt och ejektionsfraktionsanalys**

Detta är utformat för att beräkna ejektionsfraktioner för vänster och höger kammare och ge ett förhållande mellan lung- och systemflöde (QP/QS) för radionuklidventrikulogram från första passagen.

För beräkning av systemisk flödeskvot ritas områden av intresse på den övre hålvenen (SVC) och höger lunga och eventuellt över höger och vänster kammare (1). Kurvor beräknas och gammavariatanpassningar görs till lungkurvan för både den initiala fasen och recirkulationsfasen. Areorna under kurvan används för beräkning av QP/QS-förhållandet. Dekonvolution av lungkurvan kan utföras valfritt och QP/QS-kvoten beräknas för både de obearbetade kurvorna och de dekonvolverade kurvorna (2).

För ventrikulär ejektionsfraktion utförs beräkningar för ett utvalt antal bra slag.

## <span id="page-17-1"></span>**3.5.3 FUGA**

FUGA™ (Functional Gated Analysis) är utformad för att analysera data från planara triggade blodpool-studier av hjärtat.

FUGA använder cykelberoende bakgrundskorrigering för att korrigera antalet "counts" inom den slutdiastoliska regionen för icke-ventrikulära counts. Även om programmet beräknar en ventrikulär region av intresse för varje bildruta i studien, används dessa ROI:ar endast i filmvisningen. För beräkning av ejektionsfraktion, regional ejektionsfraktion, fyllnads- och tömningshastigheter och den slutliga volymkurvan används antalet counts inom den slutdiastoliska regionen, korrigerade för cykelberoende bakgrund. Det har påvisats att denna metod genererar tidsaktivitetskurvor med ett minimum av processorrelaterat brus och bör därför vara korrekt för att beräkna ventrikulära funktionsparametrar.

Detektionen av vänster kammares kontur utförs automatiskt med hjälp av en variant av en andra differentialmetod, som utvecklats vid Yale universitet.

### <span id="page-18-0"></span>**3.5.4 Förhållande mellan hjärta och mediastinum**

Förhållandet mellan hjärta och mediastinum är utformat för att beräkna och visa förhållandet mellan 2 intressanta regioner på en enda statisk bild eller helkroppsbild.

För förhållandet mellan hjärta och mediastinum är en statisk bild eller helkroppsbild godkänd som indata.

En multiplanar undersökning kan läsas in och den önskade bilden väljas med hjälp av strängmatchningen i användaregenskaperna.

Detta program kan användas för alla beräkningar av förhållandet mellan hjärta och mediastinum med vilken metod som helst, men det har lagts till specifika alternativ som möjliggör bearbetning enligt de riktlinjer för avbildning som publicerats av GE Healthcare för att kvantifiera hjärtupptagav AdreView™.

I dessa anvisningar finns följande avsnitt om datainsamling.

*Påbörja anterior planar avbildning av bröstkorgen 4 timmar (± 10 minuter) efter administrering av AdreView™. Enkelfotonemissionstomografi (SPECT) kan sedan utföras. För all avbildning rekommenderas en högupplösande lågenergikollimator. Den rekommenderade matrisen för planara bilder är 128x128. Kameran ska placeras så att hela hjärtat och så mycket av övre delen av bröstkorgen som möjligt ryms inom synfältet.*

Förhållandet mellan hjärta och mediastinum är avsett att uppskatta förhållandet mellan hjärta och mediastinum hos patienter med kronisk hjärtsvikt. Mätningen görs på anteriora planara bilder av bröstkorgen.

Programmet kan konfigureras för att användas enligt de riktlinjer som publicerats av GE Healthcare för att kvantifiera hjärtupptag av AdreView™, men det finns även alternativ för att köra programmet med andra metoder.

### <span id="page-18-1"></span>**3.5.5 Analys av höger-vänster-shunt**

Det går att diagnostisera en höger-vänster-shunt genom att administrera MAA-partiklar intravenöst och samla in en planar helkroppsbild. MAA-partiklarna har egenskapen att de förblir inkapslade i kapillärbäddarna i både lungor och i övriga kroppen. Förhållandet mellan extrapulmonell och totalkropp bör återspegla den andel blod som kommer in i höger förmak och som överförs från högra delen av hjärtat till den systemiska cirkulationen.

Vid analys av höger-vänster-shunt kvantifieras förhållandet mellan aktiviteten i hela kroppen och aktiviteten i lungorna.

## <span id="page-18-2"></span>**3.5.6 Ventrikeltömning**

Vid ventrikeltömning beräknas tömningshastigheten i magsäcken efter att patienten har ätit en fast eller flytande måltid. Programmet kan beräkna dessa värden endast från anteriora bilder, eller från anteriora och posteriora bilder med hjälp av beräkning av geometriskt medelvärde.

De viktigaste funktionerna är:

- ROI-ritverktyg för att avgränsa magen och vid behov regionen för bakgrundskorrigeringen. ROI:ar ritas på en av de anteriora bilderna och kopieras och klistras in automatiskt på de andra bilderna. Om det finns tillgång till posteriora bilder speglas ROI:arna så att de matchar dessa bilder. För varje bildruta kan användaren justera positionen manuellt för ROI:arna för att helt täcka magsäcken.
- Bakgrundskorrigering vid behov
- Korrigering av Tc99m-sönderfall

#### **Hybrid Viewer 7.0.2 19 (48)**

• Grafisk display med kurvor, indata och beräknade resultat.

## <span id="page-19-0"></span>**3.5.7 Kolontransit**

Programmet Kolontransit mäter hela tarmen och regional kolontransitering hos patienter med misstänkt kolonmotilitetsstörning eller mer diffusa störningar som involverar magsäck och tunntarm. Programmet kan beräkna dessa värden endast från anteriora bilder, eller från anteriora och posteriora bilder med hjälp av beräkning av geometriskt medelvärde.

De viktigaste funktionerna är:

- ROI-ritverktyg för att avgränsa magen och vid behov regionen för bakgrundskorrigeringen. ROI:ar ritas på en av de anteriora bilderna och kopieras och klistras in automatiskt på de andra bilderna. Om det finns tillgång till posteriora bilder speglas ROI:arna så att de matchar dessa bilder. För varje bildruta kan användaren justera positionen manuellt för ROI:arna för att helt täcka magsäcken.
- Bakgrundskorrigering vid behov.
- Korrigering av sönderfall för In111 och Ga67.
- Beräkning av geometriskt medelvärde för kurvor och resultat.
- Grafisk display med kurvor, indata och beräknade resultat.

Statiska bilder tagna med intervall från 6 timmar efter administrering upp till 7 dagar, normalt en eller två gånger om dagen efter intag av en flytande isotopmåltid märkt med In111-DTPA. De anteriora och posteriora bilderna kan tas samtidigt på en gammakamera med dubbla huvuden eller i följd på ett kamerasystem med ett huvud.

Om patienten utsöndrar något före den första provtagningen på morgonen efter administrering (vilket är ovanligt) ombeds patienten att samla upp avföringen, som måste avbildas antingen strax före eller strax efter den första provtagningen av patienten.

Studien kan utföras som en fortsättning på vanlig kolontransit.

Radioaktiva markörer kan placeras vid den högra revbensbågen för att stödja relativ positionering vid ritning av ROI:ar, i vilket fall man bör vara noga med att utesluta dem ifrån alla ritade ROI:ar.

### <span id="page-19-1"></span>**3.5.8 Matstrupstransitreflux**

Matstrupstransitreflux kan användas vid utvärdering av transitmotilitet och transittid längs matstrupen. Programmet möjliggör också utvärdering av gastroesofageal reflux.

Vid utvärdering av transitmotilitet genereras en tidsaktivitetskurva för olika segment av matstrupen och för den totala matstrupen.

Det är möjligt att utföra dynamiska studier av matstrupstransitreflux, med en- eller tvåfasinsamling.

Den kommer samtidigt att acceptera en eller flera transitinsamlingar och/eller en eller flera refluxinsamlingar.

Transit och reflux kan insamlas sekventiellt i samma serie, men i så fall måste de ha olika tidpunkter för bildrutorna så att de 2 grupperna kan separeras för bearbetning.

Ofta utförs refluxutvärderingen i kombination med transitutvärderingen.

Alla typer av data kan läsas in för granskning.

Strängmatchning kan användas för att välja rätt studier för bearbetning.

Strängmatchningen används för att skilja mellan transit- och refluxstudier. Om studierna har insamlats i en enda serie krävs ingen strängmatchning.

De viktigaste funktionerna är:

- Anpassningsbara alternativ för visning, granskning och resultat
- Automatisk kopiering av ROI till de andra bilderna och studierna.
- Grafisk display med kurvor, indata och beräknade resultat.
- Transit- och refluxspecifika displayer
- Linogram

## <span id="page-20-0"></span>**3.5.9 SeHCAT**

SeHCAT används vid diagnos av gallsyramalabsorption i tarmen.

SeHCAT accepterar bilder på patient i anterior och posterior position, bakgrundsbilder och valfria standardbilder som tagits dag 0 och (normalt) dag 7 efter administrering av kapseln. Dessa bilder kan vara från enstaka serier med dubbla huvuden, statiska studier eller helkroppsstudier eller från multiplanara studier. Bilder som tagits på dag 8, dag 9 och dag 10 i stället för dag 7 kan också bearbetas av SeHCAT-programmet.

Bilderna kan insamlas med eller utan kollimator, eller med dummykollimatorer.

SeHCAT (GE Healthcare) är ett radioaktivt läkemedel med licens för mätning av gallsyrapoolförlust och undersökning av gallsyramalabsorption.

SeHCAT-testet innebär två avbildningar med en veckas mellanrum. Den procentuella aktivitet som kvarhålls vid den andra avbildningen uttrycks som en procentandel av aktiviteten vid den första avbildningen.

En valfri funktion är användningen av en standard för varje avbildningstillfälle, som vanligtvis utgörs av en intakt SeHCAT-kapsel. Den är avsedd att utvärdera och kompensera för avvikelser i skanningsutrustningens känslighet. Sönderfallskorrigering tillämpas i programmet och erhålls från skillnaden mellan skanningsdatum och -tid som finns i DICOM-headerinformationen.

Normalintervall kan visas, antingen med hjälp av de förinställda normalintervall som medföljer programmet eller anpassade normalintervall som kan anges av användaren. Lämpliga normalintervall visas automatiskt, i enlighet med fördröjningen mellan administreringen av kapseln och den andra bilden.

## <span id="page-20-1"></span>**3.5.10 Spottkörtelanalys**

Vid spottkörtelanalys studeras spottkörtlarna genom beräkning av olika kvantitativa värden för parotiskörteln och submandibulariskörteln och munhålan.

För spottkörteln är 1 eller 2 dynamiska studier godkända som indata. Strängmatchning kan användas för att välja rätt studier för bearbetning.

## <span id="page-20-2"></span>**3.5.11 Gallblåsans EF**

Vid analys av gallblåsans ejektionsfraktion utvärderas gallblåsans kontraktilitet genom att ejektionsfraktionen och ejektionshastigheten bestäms. Denna procedur görs ofta för att studera hur gallblåsans svarar på injektion eller infusion av kolecystokinin (CCK). Insamlingen görs vanligtvis under en period på 20 till 45 minuter, normalt vid en bildrutehastighet på 1 bildruta/minut. Ejektionsfraktionen och ejektionshastigheten beräknas sedan utifrån ROI:ar och värden från tidsaktivitetskurvorna.

#### **Hybrid Viewer 7.0.2 21 (48)**

För Gallblåsans EF är det godkänt med 1 anterior dynamisk studie när **dynamisk** studietyp väljs i användarprotokollet, eller upp till 2 anteriora statiska bilder när studietyp för **statiska studier**  väljs. När både dynamiska och statiska studietyper väljs kan valfritt antal statiska bilder laddas för granskning.

Strängmatchning kan användas för att välja rätt studier för bearbetning.

## <span id="page-21-0"></span>**3.5.12 Hepatobiliär analys (HIDA)**

Vid Hepatobiliär analys studeras gallsystemet genom spårning av produktionen och flödet av galla från den formativa fasen i levern och dess passage genom gallsystemet in i tunntarmen. Programmet möjliggör en dynamisk insamling av lever- och gallgångsområdet för att generera tidsaktivitetskurvor och tömningsresultat från olika ROI:ar.

Vid hepatobiliär analys är 1 anterior dynamisk studie godtagbar.

Om **Dynamiska och statiska studier** väljs i användarprotokollet används den dynamiska studien för bearbetning och valfritt antal ytterligare statiska studier kan läsas in för granskning. Strängmatchning kan användas för att välja rätt studier för bearbetning.

## <span id="page-21-1"></span>**3.5.13 Analys av återstående leverfunktion**

Preoperativ utvärdering av framtida återstående leverfunktion (FRL) är avgörande för att besluta om en patient kan genomgå leverresektion på ett säkert sätt. Även om dynamisk hepatobiliär scintigrafi (HBS) med 99mTc-mebrofenin används för att mäta FRL-funktion, är det inte möjligt att bedöma segmentell leverfunktion med hjälp av 2-dimensionella planara bilder. Moderna SPECT/CT-kameror kombinerar dynamisk 99mTc-mebrofenin-HBS med ytterligare SPECT och den anatomiska informationen från CT-skanningen. 99mTc-mebrofenin-SPECT används för mätning av segmentell leverfunktion och leverfunktionsvolym.

## <span id="page-21-2"></span>**3.5.14 Lung-/lever-shunt**

En lung-/lever-shunt är utformad för att beräkna och visa procentandelen Y90 som shuntas till lungorna, med hjälp av en helkroppsbild tagen med kamera med dubbla huvuden.

Med lung-/lever-shunt är följande godkända:

- Multiplanara eller enstaka planara statiska studier med lever och lungor i anterior och posterior position i synfältet
- Helkroppsstudie med kameror med dubbla huvuden

Lung/levershunt används för att uppskatta lungshuntar för planering av Y90-mikrosfärbehandling.

### <span id="page-21-3"></span>**3.5.15 Kvantifiering av lungor**

Med Lung Quant går det att kvantifiera differentiell lungfunktion från planara bilder. I programmet godtas ventilations- och/eller perfusionsbilder, endast posteriora bilder eller anterior och posterior. För de senare utför den beräkningar av geometriskt medelvärde. Programmet segmenterar varje lunga i 3 regioner och kvantifierar varje segment.

I Lung Quant godtas 1-4 statiska planara bilder som indata – anterior och/eller posterior ventilation och/eller anterior och/eller posterior perfusion. Strängmatchning kan användas för att välja rätt studier för bearbetning.

## <span id="page-22-0"></span>**3.5.16 Lung-V/Q-kvot**

För Lung-V/Q-kvot krävs rekonstruerade ventilations- och perfusionsskanningar och valfria planara studier och CT-studier. Undersökningarna kan göras som dubbelisotop (Kr81m-Tc99m) eller som separata Tc99m-undersökningar, där perfusionsskanningen görs efter ventilationsskanningen. Om en CT-studie läses in bör protokollet **Lung VQ Ratio with CT (**Lung V/Q-kvot med CT) användas.

Lung V/Q-kvot kan också valfritt visa pseudoplanara eller insamlade statiska bilder.

## <span id="page-22-1"></span>**3.5.17 Sköldkörtel**

Sköldkörtelprogrammet beräknar sköldkörtelns procentuella upptag, storlek och vikt, samt föreslagen behandlingsdos.

Vid Sköldkörtelanalys godtas planara bilder som indata.

Strängmatchning måste användas för att välja rätt studier för bearbetning.

## <span id="page-22-2"></span>**3.5.18 Bisköldkörtel**

Bisköldkörtelprogrammet utför subtraktion av en radionuklid-sköldkörtelbild från en motsvarande "bisköldkörtelbild" (vanligtvis från 99mTc-sestamibi).

Bisköldkörtelprogrammet godkänner som indata antingen planara statiska, planara dynamiska eller rekonstruerade transversella SPECT-bildserier. Vid dynamisk serieinmatning utförs först rörelsekorrigering och summering av de dynamiska bildrutorna. Programmet kommer sedan (valfritt) att registrera bildserierna Sköldkörtel och Sestamibi bisköldkörtel. Därefter kommer programmet att normalisera counts-nivåerna mellan bildserierna för sköldkörtel och bisköldkörtel med hjälp av flera metoder som är möjliga för användaren att välja. Slutligen kommer programmet att subtrahera sköldkörtelbilden från bisköldkörtelbilden och visa subtraktionsbildens resultat.

I interaktion med användaren tillhandahålls även skalning av subtraktionsviktningsfaktorn vid visningstillfället.

## <span id="page-22-3"></span>**3.5.19 Analys av skelett 3-fas**

Skelett 3-fas möjliggör kvantifiering och analys av olika faser i en blodpoolstudie. Tidsaktivitetskurvor genereras, kvantitativa värden för de olika faserna i flödesstudien och kvoten mellan 2 intresseregioner på blodpoolsbilder och sena statiska bilder beräknas också.

Skelett 3-fas godtar en dynamisk serie och upp till 2 statiska serier som indata för bearbetning. Alla typer av data kan läsas in för granskning.

<span id="page-22-4"></span>Strängmatchning kan användas för att välja rätt studier för bearbetning.

## **3.5.20 Analys av SI-leden**

SI-ledanalys är utformad för att kvantifiera bilder av sakroiliakaben med hjälp av två metoder profilanalys och analys av intresseområden. I varje enskilt fall kvantifieras antalet counts i sakroiliakalederna i förhållande till antalet counts i sakrum. Bakgrundssubtraktion görs endast för analys av intresseområdet.

Vid analys av SI-leden godtas en statisk studie eller helkroppsstudie som indata. Data måste innehålla åtminstone en posterior projektionsvy som inkluderar sakrum och bäckenet.

#### **Hybrid Viewer 7.0.2 23 (48)**

Strängmatchning kan användas för att välja rätt studier för bearbetning.

De viktigaste funktionerna är:

- Anpassningsbara alternativ (för visning, granskning och resultat).
- ROI och profilberäkningar.
- Bakgrundskorrigering vid behov.
- Grafisk display med kurvor, indata och beräknade resultat.

## <span id="page-23-0"></span>**3.5.21 DMSA-kvantifiering**

DMSA™ beräknar differentiella upptagsresultat för höger och vänster njure från statiska studier med ANT och POST eller enbart POST, dynamiska studier med ANT och POST eller enbart POST och rekonstruerade SPECT-studier. När ANT- och POST-vyer förekommer kommer den också att beräkna det differentiella upptaget med hjälp av beräkning av geometriskt medelvärde. Programmet kan också beräkna relativa upptagsvärden för duplexnjurar.

DMSA™ godtar 1 eller 2 statiska planara bilder, 1 eller 2 dynamiska planara bilder, rekonstruerade SPECT eller SPECT/CT som indata för analys. Det kan också acceptera ytterligare statiska planara bilder som kan visas tillsammans med resultaten genom att konfigurera en lämplig layout.

Strängmatchning är obligatoriskt i det här programmet eftersom det är viktigt att skilja mellan motsatta vyer.

## <span id="page-23-1"></span>**3.5.22 Klassisk DMSA**

Classic DMSA är HERMIA Classic "DMSA"-programmet som modifierats för att köras i Hybrid Viewer Suite.

Det utformades främst för att hjälpa till att upptäcka uppkomsten av pyelonefrit hos små barn och för att övervaka effekten av behandlingen på infekterade patienter. Programmet jämför funktionen hos varje njure med funktionen för en databas med referensfall för att underlätta upptäckt av onormal funktion. Det är viktigt att studierna insamlas på samma sätt som de studier som finns lagrade i referensdatabasen.

Om det inte krävs någon jämförelse med referenser kan programmet användas för att beräkna njurstorlek och delad funktion enbart.

Programmet kan användas för att beräkna delad funktion från en enda posterior bild eller från både anteriora och posteriora bilder med hjälp av beräkning av geometriskt medelvärde.

Klassisk DMSA godtar statiska planara bilder som indata, strängmatchning måste användas för att välja anteriora och posteriora bilder korrekt. Indata kan innehålla andra statiska vyer som också kan visas.

## <span id="page-23-2"></span>**3.5.23 Renografianalys**

Renografianalys är utformad för att beräkna ett antal njurfunktionsparametrar, inklusive relativ perfusion, njurupptagsfunktion, njurtransittider och renal utflödeseffektivitet. Den relativa perfusionen beräknas genom att integrera under bakgrundssubtraherade kurvor för den tidiga perfusionsfasen, och den relativa funktionen beräknas från Patlak-diagram, från upptagets lutning för renografikurvorna eller från integralen av renografikurvorna under en definierad tidsperiod.

Vid renografianalys går det att visa retentionsfunktionskurvorna för de två njurarna och parenkymregionerna och beräkna den relativa funktionen från retentionskurvorna samt de lägsta, genomsnittliga och maximala transittiderna.

#### **Hybrid Viewer 7.0.2 24 (48)**

Vid renografianalys går det också att visa utflödeskurvorna för båda njurarna och värdet på utflödet vid en vald tidpunkt.

## <span id="page-24-0"></span>**3.5.24 Organbaserad dosimetri**

Dosimetri i HERMIA Hybrid Viewer används tillsammans med OLINDA/EXM® för att bestämma organ-, lesions- och helkroppsdoser med hjälp av systemet Medical Internal Radiation Dosimetry (MIRD). Programmet låter användaren utföra alla de steg som krävs inom ett bekvämt arbetsflöde:

- Registrering av dataset avsedda för flera tidpunkter för planara helkroppsskanningar (WB) och SPECT/CT-skanningar
- Omfattande verktyg för att definiera ROI/VOI på planara WB- och SPECT/CT-skanningar
- Omvandling av antal counts till aktivitet med hjälp av en kalibreringsfaktor baserad på total aktivitet hos patienten eller förutbestämt värde (inklusive SUV-SPECT®-kompatibilitet)
- Val av radionuklid och antropomorf fantom från omfattande OLINDA/EXM-bibliotek®
- Generering av tidsaktivitetskurvor med möjlighet för användaren att välja typ av anpassning
- Beräkning av integralen under dessa kurvor för bestämning av uppehållstid
- Dosberäkning i OLINDA/EXM®
- Generering av rapportsidor

Hybrid Viewer Dosimetry och OLINDA/EXM®-programmen är utformade för att ge ett sömlöst arbetsflöde för användaren. När rapportikonen är markerad:

- Den antropomorfa fantom och radionuklid som behövs och de uppehållstider som genereras av Hybrid Viewer Dosimetry sparas i en "Case"-fil [ärendefil] som innehåller den information som krävs för att OLINDA/EXM® ska kunna beräkna organ-, lesions- och WBdoser
- "Case"-filen sparas i GOLD och skickas automatiskt till OLINDA/EXM®
- De absorberade och effektiva doserna beräknas sedan och resultaten sparas i en CSV-fil som sparas till GOLD och automatiskt skickas till HybridViewer Dosimetry
- Dosresultaten visas sedan i ett utskriftsfönster, tillsammans med tidsaktivitetskurvorna och bilder med utritade ROI/VOI:ar. Utskrifterna kan sparas som skärmdumpar och skickas till PACS.

Hybrid Viewer Dosimetry godtar följande kombinationer av datatyp:

- 3 eller fler seriella anteriora/posteriora WB-studier
- 3 eller fler seriella anteriora/posteriora WB-studier och en SPECT- eller SPECT-CT-studie
- 3 eller fler seriella SPECT- eller SPECT-CT-studier (SPECT-CT med HERMIA SUV-SPECTrekonstruktion® rekommenderas)
- 1 diagnostisk CT med mer än 1 seriell SPECT
- 1 anterior/posterior WB-studie eller SPECT-studie med WB-dosratsmätningar från en extern sond (se tillägg 3)
- 1 anteriora/posteriora WB-studier eller SPECT-studie, där fysikaliskt sönderfall antas

Tidpunkter för avbildning bör helst väljas så att de på ett adekvat sätt visar det terapeutiska radiofarmaceutiska läkemedlets beteende med tiden för varje organ. Detta bör omfatta upptagsfasen (inklusive före utsöndring) och clearance på både kort och lång sikt.

Om en volymdataserie läggs till (t.ex. SPECT-CT) blir det möjligt att göra en potentiellt mer exakt dosberäkning på grund av att det går bättre att bedöma distributionen av radiofarmaka i kroppen (organöverlappning är inte ett problem för volymdataset) och på grund av en mer exakt omvandling av antal counts till aktivitet (kvantitativ SPECT-rekonstruktion).

#### **Hybrid Viewer 7.0.2 25 (48)**

Strängmatchning kan konfigureras för att tolka seriebeskrivningarna av inkommande bilder i alternativet "'Dosimetry" [Dosimetri] i menyn "Properties" [Egenskaper]. Det är möjligt att läsa in 1 CT för anatomisk definition med flera SPECT-skanningar i fusionsvyer, se i så fall till att alternativet "'Diagnostic CT: fusion with multi-SPECT' [Diagnostisk CT: fusion med multi-SPECT] är markerat som i skärmdumpen nedan.

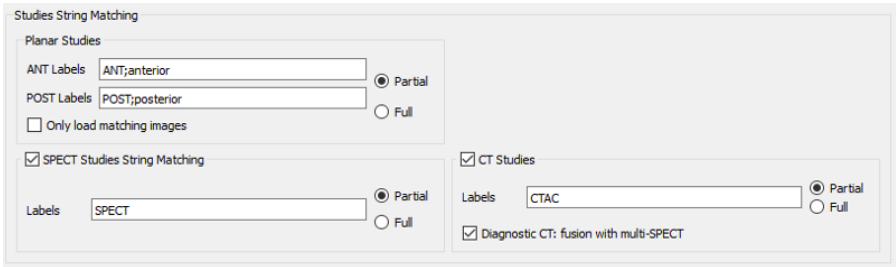

Fysikaliskt sönderfall från en avbildningstidpunkt antas om data från endast en avbildningstidpunkt läses in och inga externa dosratsmätningar anges. Varningsmeddelandet visas vid inläsning som i skärmdumpen nedan för att informera användaren om detta.

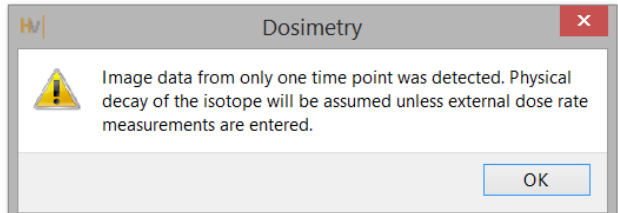

## <span id="page-25-0"></span>**3.5.25 Kvalitetskontrollanalys**

UNIF™ analyserar en flood, insamlad med en gammakamera, enligt NEMA-standarden. Alla beräknade data visas och kan sparas i en historikdatabas som kan exporteras till en csv-fil, för att utföra trendanalys över tid.

COR™ analyserar en SPECT-insamlingsstudie av en linjekälla, insamlad med en gammakamera, enligt NEMA-standarden.

Det finns också alternativ för mätning av FWHM "Full Width Half Maximum FWHM" [full bredd halva maximum] och känslighet samt för CT-kvalitetskontroll.

## <span id="page-25-1"></span>**3.5.26 ROI-kvot**

ROI-kvoten är utformad för att beräkna och visa förhållandet mellan 2 intressanta regioner på antingen en enda statisk bild eller två statiska bilder eller helkroppsbilder. ROI-kvoten kommer godta en eller två statiska studier eller helkroppsstudier som indata. En multiplanarundersökning kan läsas in och den önskade bilden väljas med hjälp av strängmatchningen i användaregenskaperna.

Huvuddragen i ROI-kvoten är:

- Beräkning och visning av förhållandet mellan det totala eller genomsnittliga antalet counts för 2 regioner av intresse (ROI).
- ROI:ar kan ritas på en eller två statiska bilder eller helkroppsbilder.
- Den första ROI:en kan kopieras och speglas automatiskt för att skapa en andra ROI.

## <span id="page-26-0"></span>**3.6 Inställningar**

Allmänna inställningar för Hybrid Viewer kan väljas och sparas med hjälp av menyn Verktyg (Tools) som beskrivs i avsnitt 3.3 i det här dokumentet.

Varje arbetsflöde som är utformat för en specifik undersökning, enligt beskrivningen i föregående avsnitt, har ytterligare inställningar som kan väljas och sparas från menyn med samma namn som på arbetsflödet.

## <span id="page-26-1"></span>**3.7 Säkerhet**

Hybrid Viewer 7.0 bearbetar personuppgifter (PII) och Hermes Medical Solutions arbetar aktivt med cybersäkerhet under tillverkningen för att säkerställa högsta säkerhetsnivå. För att öka säkerheten ytterligare stöder programvaran kundernas egna säkerhetsåtgärder, såsom, men inte begränsat till, åtkomstkontroll och auktorisering, antivirus, korrigering av operativsystem och diskkryptering. För mer information, vänligen kontakta [support@hermesmedical.com.](mailto:support@hermesmedical.com)

Det är kundens ansvar att installera och underhålla antivirusprogram på servern och klientdatorerna och tillämpa nödvändigt skydd mot hot.

Säkerhetskopior av alla användar- och layoutprotokoll som medföljer Hybrid Viewer lagras separat vid installationen så att användaren kan återställa vid behov.

## <span id="page-27-0"></span>**4 "WARNINGS" [VARNINGAR]**

#### **Generic**

If the CT has a larger slice thickness than the PET, some PET slices are skipped when scrolling on the fused images or when using Quick ROI. The workaround is to either set the PET as the master volume, or scroll in the PET only view.

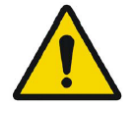

### **Allmänt**

*Om CT har en större snittjocklek än PET, hoppas vissa PET-snitt över när du skrollar genom de sammanslagna bilderna eller när du använder Quick ROI. Lösningen är att antingen ställa in PET som huvudvolym eller endast skrolla i PET vyn.*

#### **Generic**

Due to the fact that there is no Radiopharmaceutical vector in the Dicom header, as there is for EnergyWindow, we cannot guarantee which pharmaceutical applies to which image for multi-isotope studies. Therefore the Acquisition Info option for overlay of Radiopharmaceutical for Planar studies should not be used for multi-isotope studies.

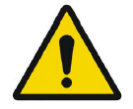

#### **Allmänt**

*På grund av att det inte finns någon radiofarmaceutisk vektor i Dicom-headern, som det finns för EnergyWindow, kan vi inte garantera vilket läkemedel som gäller för vilken bild för multiisotopstudier. Därför bör alternativet insamlingsinformation för överlagring av radiofarmaka för planara studier inte användas för multiisotopstudier.*

#### **Generic for all NM Processing**

The quantitative results generated should be used only as an aid to diagnosis and under no circumstances should they be used without interpreting and analyzing the original images.

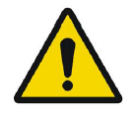

#### **Allmänt för all NM-bearbetning**

*De kvantitativa resultat som genereras bör endast användas som ett hjälpmedel för diagnos och under inga omständigheter bör de användas utan att originalbilderna tolkas och analyseras.*

#### **Generic for all NM Processing**

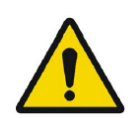

To minimize the risk of errors in processing, it is recommended to always use one of the predefined protocols distributed with the Hermia software, or one configured on site with Hermes Medical Solutions.

#### **Allmänt för all NM-bearbetning**

*För att minimera risken för fel i bearbetningen är det alltid rekommenderat att använda ett av de fördefinierade protokollen som distribueras med Hermiaprogramvaran, eller ett som konfigureras på plats med Hermes Medical Solutions.*

#### **Generic for all NM Processing**

If an NM Processing application is used to follow up a patient, and earlier studies for this patient have been processed in an older version or another application, these studies should be reanalyzed in the current version of the application before any comparison between previous and current studies is performed. Comparison of studies processed with different applications or versions, can result in inaccurate quantification and may lead to misdiagnosis.

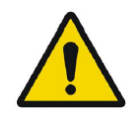

#### **Allmänt för all NM-bearbetning**

*Om ett NM Processing-program används för att följa upp en patient, och tidigare studier för denna patient har bearbetats i en äldre version eller annat program, bör dessa studier analyseras på nytt i den aktuella versionen av programmet innan någon jämförelse mellan tidigare och aktuella studier görs. Jämförelse av studier som bearbetats med olika program eller versioner kan resultera i felaktig kvantifiering och kan leda till feldiagnostisering.*

#### **Generic for all NM Processing**

The intended user should not rely solely on the output identified by Hybrid Viewer NM Processing ™, but should perform a full systematic review and interpretation of the entire patient dataset.

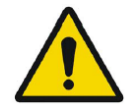

#### **Allmänt för all NM-bearbetning**

*Den avsedda användaren bör inte enbart förlita sig på de utdata som identifierats av Hybrid Viewer NM ProcessingTM utan bör utföra en fullständig systematisk genomgång och tolkning av hela patientdatasetet.*

#### **First Pass**

It is important to note whether the SVC curve represents a good bolus i.e. is a short curve with a sharp peak, as this will affect the accuracy of the results. If the curve has several peaks, the application should not be used. If it has a prolonged peak (> 3seconds wide at 10% of the peak2), it may be possible to use SVC deconvolution).

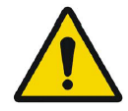

#### **Första passage**

*Det är viktigt att notera om SVC-kurvan representerar en bra bolus, dvs är en kort kurva med en skarp topp, eftersom detta kommer att påverka noggrannheten i*  resultaten. Om kurvan har flera toppar ska programmet inte användas. Om den har en *långvarig topp (> 3 sekunder bred vid 10 % av topp 2) kan det vara möjligt att använda SVC-dekonvolution).*

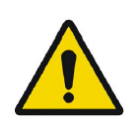

#### **Renogram**

Patlak Analysis should not be used if the acquisition was started late.

#### **Renografi**

*Patlak Analys bör inte användas om insamlingen påbörjades sent.*

#### **Renogram**

#### methodology. **Renografi**

*En bolus av god kvalitet och resulterande ingångskurva är absolut nödvändig när man använder Patlak-metodik.*

A good quality bolus and resultant input curve is imperative when using Patlak

#### **Renogram**

If Renogram Analysis is used for following up a patient, and earlier studies for this patient have been processed in an older version or another application, these studies should be reanalyzed in the current version of Renogram Analysis before any comparison between previous and current studies is performed. Comparison of studies processed with different applications or versions can result in inaccurate quantification and may lead to misdiagnosis.

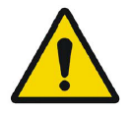

#### **Renografi**

*Om renografianalys används för att följa upp en patient, och tidigare studier för denna patient har bearbetats i en äldre version eller annat program, bör dessa studier analyseras på nytt i den aktuella versionen av renografianalys innan någon jämförelse mellan tidigare och aktuella studier görs. Jämförelse av studier som bearbetats med olika program eller versioner kan resultera i felaktig kvantifiering och kan leda till feldiagnostisering.*

#### **Renogram**

Normalize perfusion To Max: Scale renogram perfusion curve to the max value: This option should not be used when processing transplant studies with a protocol which calculates Perfusion index. The index would not be affected but the iliac and transplant curves would not be correct.

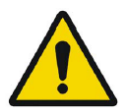

#### **Renografi**

*Normalisera perfusion till maxvärde: Skala den renografiska perfusionskurvan till maxvärdet: Detta alternativ ska inte användas vid bearbetning av transplantationsstudier med ett protokoll som beräknar perfusionsindex. Indexet skulle inte påverkas, men höftartär- och transplantationskurvorna skulle inte vara korrekta.*

#### **Renogram**

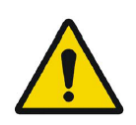

Relative Function (Retention): Values for the relative function are calculated as the ratio of the amplitudes of the retention plateau during the uptake phase. It is not recommended to use this method as the results may be unreliable.

#### **Renografi**

*Relativ funktion (retention): Värdena för den relativa funktionen beräknas som kvoten mellan amplituderna för retentionsplatån under upptagsfasen. Det är inte rekommenderat att använda denna metod eftersom resultaten kan vara otillförlitliga.*

#### **Renogram**

GFR Gates and ERPF Arroyo methods are not valid for transplant kidneys, as the depth correction used in the calculations is not accurate for anterior acquisitions. ERPF Bubeck can be used for transplant kidneys as this method does not require depth correction.

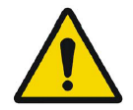

#### **Renografi**

*Metoderna glomerulär filtrationshastighet (GFR) Gates och effektivt renalt plasmaflöde (ERPF) Arroyo är inte giltiga för transplantationsnjurar, eftersom den djupkorrigering som används i beräkningarna inte är korrekt för anteriora insamlingar. ERPF Bubeck kan användas för transplantationsnjurar eftersom denna metod inte kräver någon djupkorrigering.*

#### **BRASS**

If the current version of BRASS™ is used for following up a patient, and EARL/ENC-DAT studies for this patient have been processed in an older version of BRASS™, these studies shall be reanalyzed in the current version of BRASS™ before any comparison between previous and current studies is performed. Comparison of studies processed with different versions of BRASS™ or with different databases, can result in inaccurate quantification and may lead to misdiagnosis.

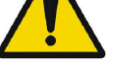

#### **BRASS**

*Om den nuvarande versionen av BRASS™ används för att följa upp en patient, och EARL/ENC-DAT-studier för denna patient har bearbetats i en äldre version av BRASS™, bör dessa studier analyseras på nytt i den aktuella versionen av BRASS™ innan någon jämförelse mellan tidigare och aktuella studier görs. Jämförelse av studier som bearbetats med olika versioner av BRASS™ eller med olika databaser kan resultera i felaktig kvantifiering och kan leda till feldiagnostisering.*

#### **BRASS**

Important to read System Requirements in the Installation Manual. Only the computer devices and application specified shall be used. Use of other applications and computer devices may result in impaired performance and, in the worst case, incorrect diagnosis of patients.

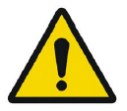

#### **BRASS**

*Viktigt att läsa systemkraven i installationsmanualen. Endast de datorenheter och program som anges får användas.* Användning av andra program och datorenheter kan resultera i försämrad prestanda och i värsta fall felaktiga utdata.

#### **BRASS**

A study which has been processed with a previous version of BRASS should processed with the updated version, to make sure the same quantitative values are being produced. This should be done for studies of each type used in BRASS (HMPAO,FDG etc).

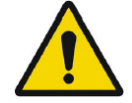

#### **BRASS**

*En studie som har bearbetats med en tidigare version av BRASS bör bearbetas med den uppdaterade versionen, för att säkerställa att samma kvantitativa värden tas fram. Detta bör göras för studier av varje typ som används i BRASS (HMPAO, FDG etc).*

#### **BRASS**

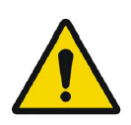

In order to obtain the most accurate and reproducible results when using the EARL/ENC-DAT database for DaTSCAN®, the following guidance shall be followed.

### **BRASS**

*För att få de mest exakta och reproducerbara resultaten vid användning av EARL/ENC-DAT-databasen för DaTSCAN® ska följande riktlinjer följas.*

#### **Thyroid**

If Thyroid Analysis is used for following up a patient, and earlier studies for this patient have been processed in an older version or another application, these studies should be reanalyzed in the current version of Thyroid before any comparison between previous and current studies is performed. Comparison of studies processed with different applications or versions can result in inaccurate quantification and may lead to misdiagnosis.

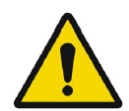

#### **Sköldkörtel**

*Om sköldkörtelanalys används för att följa upp en patient, och tidigare studier för denna patient har bearbetats i en äldre version eller annat program, bör dessa studier analyseras på nytt i den aktuella versionen av programmet innan någon jämförelse mellan tidigare och aktuella studier görs. Jämförelse av studier som bearbetats med olika program eller versioner kan resultera i felaktig kvantifiering och kan leda till feldiagnostisering.*

#### **Dosimetry**

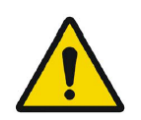

This application should not be used with versions of OLINDA/EXM earlier than version 2.1.

#### **Dosimetri**

*Detta program ska inte användas med tidigare versioner av OLINDA/EXM än version 2.1.*

#### **Dosimetry**

It is important that the scan lengths and speed be the same between time points to avoid quantification errors.

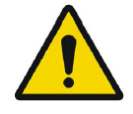

#### **Dosimetri**

*Det är viktigt att skanningslängden och -hastigheten är desamma mellan tidpunkterna för att undvika kvantifieringsfel.*

#### **Dosimetry**

The wholebody scans must always be acquired with the same speed and length when using a planar calibration factor.

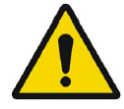

#### **Dosimetri**

*Helkroppsskanningarna måste alltid tas med samma hastighet och längd när du använder en planar kalibreringsfaktor.*

#### **Dosimetry**

Calibration technique: First WB:In cases where this method is used and no quantitative SPECT is available, it is important that the scan lengths and speed be the same between time points to avoid quantification errors.

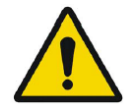

#### **Dosimetri**

*Kalibreringsteknik: Första helkropp (WB): I de fall där denna metod används och ingen kvantitativ SPECT finns tillgänglig är det viktigt att skanningslängden och hastigheten är desamma mellan tidpunkterna för att undvika kvantifieringsfel.*

#### **Dosimetry**

If a single Background ROI is drawn, (second in the ROI list underneath the Standard ROI), this ROI will be used to subtract background from all ROIs except the Standard. Care should be taken to draw it in a place which is suitable as a generic background. The results are very sensitive and if the ROI is not correctly positioned the curve fitting will be incorrect.

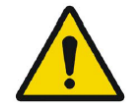

#### **Dosimetri**

*Om en enda bakgrunds-ROI ritas (nummer två i ROI-listan under standard-ROI:en) kommer denna ROI att användas för att subtrahera bakgrunden från alla ROI:ar utom standarden. Var noga med att rita den på en plats som är lämplig som generisk bakgrund. Resultaten är mycket känsliga och om ROI:en inte är korrekt placerad kommer kurvanpassningen att vara felaktig.*

#### **Lung V/Q**

The image subtraction and ratio calculations made by this program assume that the ventilation and perfusion SPECT images are reconstructed with the same algorithm and settings. Large differences in settings between ventilation and perfusion reconstructions, such as different matrix size, different corrections applied or large differences in iterations and subsets or different post-filtering parameters might cause unintended effects in the ratio and Q-Corrected images. The Q-Corrected images and the VQ Ratio images should always be interpreted in conjunction with the original unprocessed ventilation and perfusion images.

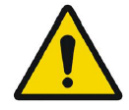

#### **Lung-V/Q**

*Bildsubtraktionerna och kvotberäkningarna som görs med detta program förutsätter att ventilations- och perfusions-SPECT-bilderna rekonstrueras med samma algoritm och inställningar. Stora skillnader i inställningar mellan ventilations- och perfusionsrekonstruktioner, t.ex. olika matrisstorlek, olika korrigeringar som tillämpas eller stora skillnader i iterationer och delmängder eller olika parametrar för efterfiltrering kan orsaka oavsiktliga effekter i förhållandet och Q-korrigerade bilder. De Q-korrigerade bilderna och VQ-kvotbilderna ska alltid tolkas tillsammans med de ursprungliga obearbetade ventilations- och perfusionsbilderna.*

## <span id="page-34-0"></span>**5 KONTAKTUPPGIFTER**

Skriv till någon av adresserna nedan för service, support eller om du har några andra frågor.

## <span id="page-34-1"></span>**5.1 Tillverkarens kontaktuppgifter**

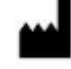

**Huvudkontor Hermes Medical Solutions AB** Strandbergsgatan 16 112 51 Stockholm SVERIGE Tel: +46 (0) 819 03 25 [www.hermesmedical.com](http://www.hermesmedical.com/)

**Allmän e-postadress:** [info@hermesmedical.com](mailto:info@hermesmedical.com) 

**E-postadresser för support:** [support@hermesmedical.com](mailto:support@hermesmedical.com)  [support.ca@hermesmedical.com](mailto:support.ca@hermesmedical.com)  [support.us@hermesmedical.com](mailto:support.us@hermesmedical.com) 

## <span id="page-34-2"></span>**5.2 Återförsäljare**

**Auktoriserade återförsäljare**

#### **Ansvarig person i Storbritannien**

Hermes Medical Solutions Ltd Cardinal House 46 St. Nicholas Street Ipswich, IP1 1TT England, Storbritannien

## **CH auktoriserad återförsäljare**

CMI-experts Grellinger Str. 40 4052 Basel Schweiz

## <span id="page-34-3"></span>**5.3 Dotterbolag**

Hermes Medical Solutions Ltd York Suite, 7-8 Henrietta Street Covent Garden London WC2E 8PS Storbritannien Tel: +44 (0) 20 7839 2513

#### **Hermes Medical Solutions Canada, Inc**

1155, René-Lévesque O., Suite 2500 Montréal (QC) H3B 2K4 Kanada Tel: +1 (877) 666-5675 Telefax: +1 (514) 288-1430

#### **Hermes Medical Solutions, Inc**

710 Cromwell Drive, Svit A Greenville, NC27858 USA Tel: +1 (866) 437-6372 Telefax: +1 (252) 355-4381

#### **Hermes Medical Solutions Germany GmbH**

Robertstraße 4 48282 Emsdetten Deutschland Tel: +46 (0) 819 03 25

## <span id="page-35-0"></span>**6 BILAGA 1 – OBLIGATORISKT INNEHÅLL FÖR ANVÄNDARUTBILDNING**

#### **Start**

- Aboutbox och länkar till bruksanvisningar
- Användarhandböcker

#### **Allmänna verktyg och standardarbetsflöde**

- Inläsning av studier
- Åtgärder för bearbetning av verktygsfält
- Spara DICOM-utskrifter
- Spara resultat

#### **Specifika undersökningar**

#### *Neurologi*

• BRASS

*Kardiologi*

- Första passage-shunt och ejektionsfraktionsanalys
- FUGA
- Hjärta mediastinumkvot
- Hjärtsplash

*Gastroenterologi*

- Ventrikeltömning
- Kolontransit
- Matstrupstransitreflux
- SeHCAT
- Spottkörtlar

*Hepatologi*

- Gallblåsans ejektionsfraktion
- HIDA
- Analys av återstående leverfunktion
- Lung-/lever-shunt

*Pneumologi*

- Lungkvantifiering
- Lung-V/Q
- *Endokrinologi*
	- Sköldkörtel
	- Bisköldkörtel

*Osteologi*

- Skelett 3-fas
- Sakroiliakaled

*Njurmedicin*

- DMSA-analys av njurar
- Klassisk DMSA-analys av njurar
- Renografianalys

Organbaserad dosimetri

#### **Inställningar**

- Inställningar för verktyg
- Användarinställningar för specifika arbetsflöden

## <span id="page-36-0"></span>**7 BILAGA 2 - VARNINGSMEDDELANDEN I PROGRAMMET**

#### **ALLMÄNNA MEDDELANDEN I PROGRAMMET**

KRITISKA:

- vdconf.xml file was not found. Application could not start. *vdconf.xml-filen hittades inte. Det gick inte att starta programmet.*
- User protocol doesn't exist. Application could not start. *Det finns inget användarprotokoll. Det gick inte att starta programmet.*
- Protocol doesn't exist. Application could not start. *Det finns inget protokoll. Det gick inte att starta programmet.*
- OpenGL version 2.0 or higher is required to use shaders. *OpenGL version 2.0 eller senare krävs för att använda 'shaders'.*
- No data loaded. *Inga data har lästs in.*
- Problem exporting statistics *Problem med att exportera statistik*
- Problem exporting table results to cvs file *Problem med att exportera tabellresultat till cvs-fil*
- Export directory doesn't exist. Saving study is not possible. *Det finns ingen exportkatalog. Det är inte möjligt att spara studier.*
- Dynamic/Gated data is not supported *Dynamiska/gated data stöds inte*
- Need power of 2 color table size *Behöver färgtabellstorlek med potens 2*
- Program will not launch due to insufficient memory. Please quit some other applications and try again

*Programmet startar inte på grund av otillräcklig minneskapacitet. Avsluta några andra program och försök igen*

#### "WARNING" {VARNING]:

- Print spool doesn't exist. Printing and Saving will not be possible. *Det finns ingen skrivkö. Det går inte att skriva ut och spara.*
- Spool directory doesn't exist. Saving Result File is not possible *Det finns ingen buffertkatalog. Det går inte att spara resultatfilen*
- Spool directory doesn't exist. Saving Movie is not possible. *Det finns ingen buffertkatalog. Det är inte möjligt att spara filmer.*
- Prints are not saved correctly. *Utskrifter sparas inte korrekt.*
- Dynamic Splash Zoom value had been defined in common protocol. This value is not the same that value defined in properties. We recommend to save your properties with this value.

*Dynamic Splash Zoom-värdet hade definierats i ett gemensamt protokoll. Det här värdet är inte identiskt med det värde som definieras i egenskaper. Vi rekommenderar att du sparar dina egenskaper med det här värdet.*

• There are defined movie groups that are not created and saved. Do you want to save them before closing?

*Det finns definierade filmgrupper som inte skapas och sparas. Vill du spara dem innan du stänger?*

• Coregistration parameters will be saved in the result file. It is not necessary to save registered studies. You have to reload original data with the application and result file. *Parametrar för co-registrering sparas i resultatfilen. Du behöver inte spara registrerade studier. Du måste läsa in originaldata igen med programmet och resultatfilen.*

#### **Hybrid Viewer 7.0.2 37 (48)**

- xx doesn't exist. Saving CSV statistics is not possible *xx finns inte. Det går inte att spara CSV-statistik*
- Spool directory doesn't exist. Saving Screen Capture is not possible. *Det finns ingen buffertkatalog. Det går inte att spara skärmdumpen.*
- Data too large to perform filtering on this system. *Datamängden är för stor för att utföra filtrering på det här systemet.*
- A number in the image order cannot be duplicated. The label images order will not be applied.

*Ett nummer i bildordningen kan inte dupliceras. Etikettbildernas ordning kommer inte att tillämpas.*

- The image order number cannot be larger than the number of images loaded. The label image order will not be applied. *Bildordningsnumret får inte vara högre än antalet inlästa bilder. Etikettbildernas ordning kommer*
- *inte att tillämpas.* • All transformations applied, like masking values, rotation, flipping, duplicate an image or adding an empty image, will be lost. *Alla omvandlingar som används, t.ex. maskeringsvärden, rotation, vändning, duplicering av en bild eller tillägg av en tom bild, går förlorade.*
- PNG files are not saved correctly. *PNG-filer sparas inte korrekt.*
- Missing or invalid information. *Saknad eller ogiltig information.*

#### **MEDDELANDEN OM SYNKRONISERING**

"WARNING" {VARNING]:

- Semi-automatic alignment cannot be applied to the images from the opposing view because one or more ANT and POST images do not have identical date and time. *Halvautomatisk inriktning kan inte tillämpas på bilderna från den motsatta vyn eftersom en eller flera ANT- och POST-bilder inte har identiskt datum och tid.*
- Data have not been registered due to different frame of reference. *Data har inte registrerats på grund av olika koordinatsystem.*
- Fusion may not be appropriate. *Fusion kanske inte är lämpligt.*
- Fusion may not work properly! *Fusion kanske inte fungerar som det ska!*
- Frames of reference are different, fusion may not be appropriate. *Koordinatsystemen är olika, fusion kanske inte är lämpligt.*

#### **MEDDELANDEN OM RÖRELSEKORRIGERING**

"WARNING" {VARNING]:

• The two series don't have same acquisition date and time. Do you still want to apply motion correction to this series? *De två serierna har inte samma insamlingsdatum och -tid. Vill du fortfarande tillämpa rörelsekorrigering på den här serien?*

#### **MEDDELANDEN OM RAPPORTVERKTYGET**

"WARNING" {VARNING]:

The report has been modified.\n" "Do you want to save your changes? *Rapporten har ändrats.\n" "Do you want to save your changes? [Vill du spara dina ändringar?]*

#### **ROI/VOI-MEDDELANDEN**

"WARNING" {VARNING]:

• You are not drawing on the right study. *Du ritar inte i rätt studie.*

#### **Hybrid Viewer 7.0.2 38 (48)**

- Refresh display prior to copy rois/vois. *Uppdatera displayen före kopiering av roi-/voi:ar.*
- Non-transverse VOIs exist for this dataset. Only transverse VOIs can be saved as RT Structure Sets.

*Det finns icke-transversella VOI:ar för det här datasetet. Endast transversella VOI:ar kan sparas som RT-strukturset.*

- RTP Export", "Unable to save to RT Structure set Not available for Interfile Data. *RTP-export", "Det går inte att spara till RT-strukturset - Ej tillgängligt för Interfile-data.*
- Non-transverse VOIs exist for this dataset. Only transverse VOIs can be saved as DICOM SEG.

*Det finns icke-transversella VOI:ar för det här datasetet. Endast transversella VOI:ar kan sparas som DICOM-SEG.*

• Unable to save to DICOM SEGMENTATION - Not available for Interfile Data. *Det går inte att spara till DICOM SEGMENTATION - Inte tillgängligt för Interfile-data.*

#### **MEDDELANDEN OM ROI-KVOT**

KRITISKA:

Du bör ha en första statisk bild *Du bör ha en första statisk bild* Du bör ha en andra statisk bild *Du bör ha en andra statisk bild*

#### **SPARA AVI-MEDDELANDEN**

"WARNING" {VARNING]:

- Unable to Create Compatible DC. *Det går inte att skapa en kompatibel DC.*
- SetErrorMessage(\_T("Unable to Create Heap")). *SetErrorMessage(\_T("Unable to Create Heap" [Det gick inte att skapa högen])).*
- Unable to Allocate Memory on Heap. *Det går inte att allokera minne på högen (heap).*
- Unable to Create the Movie File. *Det går inte att skapa filmfilen.*
- Unable to Create Video Stream in the Movie File. *Det går inte att skapa videoström i filmfilen.*
- Unable to Create Compressed Stream: Check your CODEC options. *Det går inte att skapa en komprimerad dataström: Kontrollera dina CODEC-alternativ.*
- Unable to Set Video Stream Format. *Det går inte att ställa in formatet för videoströmmen.*
- Unable to Write Video Stream to the output Movie File. *Det går inte att skriva videoströmmen till den utgående filmfilen.*
- Unable to Write Video Stream to the output Movie File. *Det går inte att skriva videoströmmen till den utgående filmfilen.*

#### **SPECIFIKA MEDDELANDEN i PROGRAMMET**

#### **LUNG-VQ**

"WARNING" {VARNING]:

• Lung VQ calculations not performed as Perfusion and Ventilation series cannot be identified. Check string matching in user protocol. *Lung-VQ-beräkningar som inte utförts i form av perfusions- och ventilationsserier kan inte identifieras. Kontrollera strängmatchning i användarprotokollet.*

#### **Hybrid Viewer 7.0.2 39 (48)**

- Lung Ratio can not be performed. Ventilation and Perfusion series are not selected correctly in the layout protocol. *Lungkvotberäkning kan inte utföras. Ventilations- och perfusionsserierna är inte korrekt valda i layoutprotokollet.*
- The total counts of the ventilation study are greater than the total counts of the perfusion study so this application is probably unsuitable for these studies. *Det totala antalet counts för ventilationsstudien är större än det totala antalet counts för perfusionsstudien, så detta program är förmodligen olämpligt för dessa studier.*
- No energy information in  $\%1$ , perfusion correction will be applied. *Ingen energiinformation i %1, perfusionskorrigering kommer att tillämpas.*

#### **BRASS**

#### KRITISKA:

- No valid license for template.
- *Ingen giltig licens för mallen.* • Database missing for template.
- *Databas saknas för mallen.*
- Database signature invalid for template. *Databassignaturen är ogiltig för mallen.*
- BRASS will not work with a dynamic PET. *BRASS fungerar inte med en dynamisk PET.*
- At least one SPECT or PET study must be loaded. *Minst en SPECT- eller PET-studie måste läsas in.*
- No Template Loaded or Missing Dataset for Difference. *Ingen mall har lästs in eller dataset saknas för differensberäkning.*
- Missing Dataset for Difference.
- *Dataset saknas för beräkning av differens.*

#### "WARNING" {VARNING]:

- Anatomy patient will not be registered/displayed. *Anatomipatient kommer inte att registreras/visas.*
- BrassRegistration folder is not present. Registration can't be applied. *Mappen BrassRegistrering finns inte. Registrering kan inte tillämpas.*
- Problem exporting brass region map counts. *Problem med att exportera "counts" [räkningar] i kartor över brass-områden.*

#### **KLASSISK DMSA**

#### KRITISKA:

- No "POST" image found. Cannot run.
	- *Ingen "POST"-bild hittades. Kan inte köras.*

"WARNING" {VARNING]:

• Large difference in Left/Right kidney uptake or kidneys too close. Please check kidney and background positions.

*Stor skillnad i vänster/höger njurupptag eller njurar för nära. Kontrollera njur- och bakgrundspositionerna.*

- If only one kidney drag the missing kidney cross out of the image. *Om bara en njure, dra korset för den saknade njuren ut ur bilden.*
- Same string matching has been detected for ANT and POST Studies. The protocol will be saved anyway. *Samma strängmatchning har upptäckts för ANT- och POST-studier. Protokollet kommer att*
- *sparas ändå.* • ANT Labels and POST Labels must be defined for string matching.
- *ANT-etiketter och POST-etiketter måste definieras för strängmatchning.*
- No Static Dataset Found with String Matching. *Inget statiskt dataset hittades med strängmatchning.*

#### **DMSA**

KRITISKA:

- You can't load different modalities (Planars/Dynamics/Volumes) at the same time. *Du kan inte läsa in olika modaliteter (planara studier, dynamiska studier eller volymstudier) samtidigt.*
- ANT Labels and POST Labels must be defined for string matching. *ANT-etiketter och POST-etiketter måste definieras för strängmatchning.*
- No Static Dataset Found with String Matching. *Inget statiskt dataset hittades med strängmatchning.*
- No Dynamic Dataset Found with String Matching. *Inget dynamiskt dataset hittades med strängmatchning.*
- No POST image found. *Ingen "POST"-bild hittades.*
- No Volume Dataset Found with String Matching. *Inget volymdataset hittades med strängmatchning.*
- No strings matched, loading default view. *Inga strängar matchade, inläsning av standardvy.*

#### "WARNING" {VARNING]:

- ANT Study and POST Study were detected as the same Study using string matching. Only POST study will be used. *ANT-studie och POST-studie konstaterades vara samma studie med hjälp av strängmatchning. Endast POST-studien kommer att användas.*
- It is not possible to remove all frames. *Det är inte möjligt att ta bort alla bildrutor.*
- Motion Correction can not be applied to Ant Study as Post and Ant series don't have same acquisition date and time. *Rörelsekorrigering kan inte tillämpas på Ant-studie eftersom Post- och Ant-serierna inte har* 
	- *samma insamlingsdatum och -tid.*
- Dynamic acquisition loaded, you need to enable saving summed dynamic in properties. *Dynamisk insamling inläst, du måste aktivera Spara summerade dynamiska data i Egenskaper.*
- Same string matching has been detected for ANT and POST Studies. The protocol will be saved anyway.

*Samma strängmatchning har upptäckts för ANT- och POST-studier. Protokollet kommer att sparas ändå.*

#### **DOSIMETRI**

KRITISKA:

- Error reading isotopes or phantoms files. *Fel vid inläsning av isotop- eller fantomfiler.*
- The Dicom fields ActualFrameDuration (0018,1242) and/or NumberOfFramesInRotation (0054,0053), required for SPECT calibration, are missing in at least one SPECT study. Application will exit.

*Dicom-fälten ActualFrameDuration (0018,1242) och/eller NumberOfFramesInRotation (0054,0053), som krävs för SPECT-kalibrering, saknas i minst en SPECT-studie. Programmet avslutas.*

- Unable to locate Olinda.exe. *Det går inte att hitta Olinda.exe.*
- An Olinda version prior to V2.1 has been detected and should not be used with this application. Update Olinda to V2.1 or later. *En Olinda-version före V2.1 har upptäckts och bör inte användas med det här programmet. Uppdatera Olinda till version 2.1 eller senare.*

#### **Hybrid Viewer 7.0.2 41 (48)**

• No Whole Body dosimetry patient found with string matching defined in protocol. And no SPECT/Quantitative SPECT were loaded.

*Ingen patient mätt med helkroppsdosimetri hittades med strängmatchning, vilket definieras i protokollet. Och ingen SPECT/kvantitativ SPECT lästes in.*

"WARNING" {VARNING]:

- Residence time bigger that whole body residence time. It could lead to incorrect dose calculation.
	- *Uppehållstiden är längre än hela kroppens uppehållstid. Det kan leda till felaktig dosberäkning.*
- Be sure the calibration factor is set correctly and the studies correctly aligned. *Se till att kalibreringsfaktorn är korrekt inställd och att studierna är korrekt justerade.*
- Effective half-life is greater that physical half-life, so physical half-life will be used. *Effektiv halveringstid är längre än fysikalisk halveringstid, så fysikalisk halveringstid kommer att användas.*
- Image data from only one time point was detected. Physical decay of the isotope will be assumed unless external dose rate measurements are entered. *Bilddata från endast en tidpunkt upptäcktes. Fysikaliskt sönderfall av isotopen kommer att antas om inte externa dosratsmätningar görs.*
- ANT/POST mismatch in string matching. *Felaktig ANT/POST-matchning i strängmatchning.*
- Calculated values may be incorrect if the series date/time has been changed. *Beräknade värden kan vara felaktiga om seriens datum/tid har ändrats.*
- External dose-rate option has been selected and more than one study has been loaded. *Alternativet med extern dosrat har valts och mer än en studie har lästs in.*
- Triple Energy Window Scatter Correction will be applied. *Spridningskorrigering med trippelenergifönster kommer att tillämpas.*
- Photopeak only will be used. *Endast Photopeak kommer att användas.*
- ROIs have not been copied. Copy them using 'Copy Rois/Vois' in the ROI/VOI window. *ROI:ar har inte kopierats. Kopiera dem med "Copy Rois/Vois" [Kopiera Roi/Voi] i ROI/VOIfönstret.*
- Probe values have not been set. *Sondvärden har inte ställts in.*
- A pre-determined residence time for Red Marrow has been entered in the user properties. Red marrow ROIs/VOIs will be ignored. *En förutbestämd uppehållstid för röd benmärg har angetts i användaregenskaperna. ROI/VOI för röd benmärg kommer att ignoreras.*
- Some lesions have been drawn, but no masses are associated with those lesions. Enter masses in 'Target Organ Masses. *Vissa lesioner har ritats, men inga massor är associerade till dessa lesioner. Ange massor i "Target Organ Masses" [Målorganmassor].*
- As no vois are drawn, SPECT will not be used. *Eftersom inga voi:ar ritas kommer SPECT inte att användas.*
- Moved/Edited/Rotated local ROIs will be reset to their original position/form. *Flyttade/redigerade/roterade lokala ROI:ar kommer att återställas till sin ursprungliga position/form*

#### **GALLBLÅSA**

KRITISKA:

• Loaded patients do not have same image size, they can not be combined. First patient will be displayed

*Inlästa patienter har inte samma bildstorlek, de kan inte kombineras. Första patienten kommer att visas*

• No Dynamic Dataset Found with String Matching *Inget dynamiskt dataset hittades med strängmatchning*

#### **Hybrid Viewer 7.0.2 42 (48)**

- No Static Dataset Found with String Matching *Inget statiskt dataset hittades med strängmatchning*
- No Static/Dynamic Dataset Found with String Matching *Inget statiskt/dynamiskt dataset hittades med strängmatchning*
- It is not possible to load 2 series from the same time point together *Det är inte möjligt att läsa in 2 serier från samma tidpunkt samtidigt*
- Two static studies required for processing. *Två statiska studier krävs för bearbetning.*
- A dynamic study label is assigned to a static study *En etikett för en dynamisk studie är tilldelad en statisk studie*
- A static study label is assigned to a dynamic study *En etikett för en statisk studie är tilldelad en dynamisk studie*

#### **VENTRIKELTÖMNING**

KRITISKA:

- A dynamic study label is assigned to a static study *En etikett för en dynamisk studie är tilldelad en statisk studie*
- A static study label is assigned to a dynamic study *En etikett för en statisk studie är tilldelad en dynamisk studie*
- ANT Labels and POST Labels must be defined for string matching *ANT-etiketter och POST-etiketter måste definieras för strängmatchning*
- No Static Dataset Found with String Matching *Inget statiskt dataset hittades med strängmatchning*
- Conflict in String Matching. It has not been possible to differentiate POST and ANT *Konflikt i strängmatchning. Det har inte varit möjligt att skilja mellan POST och ANT*
- No Dynamic Dataset Found with String Matching *Inget dynamiskt dataset hittades med strängmatchning*
- Number of Static Images Mismatch for ANT/POST *Antal statiska bilder som inte stämmer överens för ANT/POST*
- Number of Dynamic Acquisitions Mismatch for ANT/POST

*Antal dynamiska insamlingar som inte stämmer överens för ANT/POST*

"WARNING" {VARNING]:

- Calculated values may be incorrect if the series date/time has been changed. *Beräknade värden kan vara felaktiga om seriens datum/tid har ändrats.*
- Motion Correction can not be applied to POST Study as ANT and POST series don't have same acquisition date and time *Rörelsekorrigering kan inte tillämpas på POST-studie eftersom POST- och ANT-serierna inte har samma insamlingsdatum och -tid*
- Same string matching has been detected for ANT and POST Studies. The protocol will be saved anyway *Samma strängmatchning har upptäckts för ANT- och POST-studier. Protokollet kommer att sparas ändå*

#### **LUNGKVANTIFIERING**

KRITISKA:

- ANT Labels and POST Labels must be defined for string matching *ANT-etiketter och POST-etiketter måste definieras för strängmatchning*
- No Static Dataset Found with String Matching
- *Inget statiskt dataset hittades med strängmatchning*

"WARNING" {VARNING]:

• All transformations applied, like masking values, rotation, flipping, duplicate an image or adding an empty image, will be lost.

*Alla omvandlingar som används, t.ex. maskeringsvärden, rotation, vändning, duplicering av en bild eller tillägg av en tom bild, går förlorade.*

#### **Hybrid Viewer 7.0.2 43 (48)**

• Same string matching has been detected for ANT and POST Studies. The protocol will be saved anyway *Samma strängmatchning har upptäckts för ANT- och POST-studier. Protokollet kommer att* 

*sparas ändå*

#### **BISKÖLDKÖRTEL**

KRITISKA:

- Application will not run if parathyroid string matching is not defined *Programmet körs inte om strängmatchning av bisköldkörteln inte har definierats*
- Application will not run if thyroid string matching is not defined *Programmet körs inte om strängmatchning av sköldkörteln inte har definierats*
- No parathyroid patient found with string matching *Ingen bisköldkörtelpatient hittades med strängmatchning*
- No thyroid patient found with string matching *Ingen sköldkörtelpatient hittades med strängmatchning*

"WARNING" {VARNING]:

• Dynamic study loaded. Enable 'Save summed dynamic study' in Results section user protocol.

*Dynamisk studie inläst. Aktivera "Save summed dynamic study" [spara summerad dynamisk studie] i användarprotokollet för resultatsektionen.*

- Motion Correction can not be applied to Parathyroid Study as Thyroid and Parathyroid series don't have same acquisition date and time *Rörelsekorrigering kan inte tillämpas på bisköldkörtelstudien eftersom sköld- och bisköldkörtelstudierna inte har samma insamlingsdatum och -tid*
- Motion Correction can not be applied to Thyroid Study as Thyroid and Parathyroid series don't have same acquisition date and time *Rörelsekorrigering kan inte tillämpas på sköldkörtelstudien eftersom sköld- och bisköldkörtelstudierna inte har samma insamlingsdatum och -tid*
- Same string matching has been detected for parathyroid and thyroid studies. The protocol will be saved anyway. *Samma strängmatchning har upptäckts för bisköldkörtel- och sköldkörtelstudierna. Protokollet kommer att sparas ändå.*

#### **ÅTERSTÅENDE LEVERFUNKTION**

KRITISKA:

- ANT Labels and POST Labels must be defined for string matching *ANT-etiketter och POST-etiketter måste definieras för strängmatchning*
- No Dynamic Dataset Found with String Matching *Inget dynamiskt dataset hittades med strängmatchning*

"WARNING" {VARNING]:

- No Post Dynamic Dataset Found with String Matching *Inget dynamiskt Post-dataset hittades med strängmatchning*
- No Ant Dynamic Dataset Found with String Matching *Inget dynamiskt Ant-dataset hittades med strängmatchning*
- Same string matching has been detected for ANT and POST Studies. The protocol will be saved anyway

*Samma strängmatchning har upptäckts för ANT- och POST-studier. Protokollet kommer att sparas ändå*

#### **RENOGRAFI**

KRITISKA:

• No Geometric Mean study was detected using string matching. Renogram will be applied on Post series

*Ingen studie baserad på geometriska medelvärden detekterades med hjälp av strängmatchning. Renografi kommer att tillämpas på Post-serier*

- It is possible to load 2 series from the same time point together only if the option to create Geometric Mean is selected or if the 2 series are Geometric Mean and Post. *Det är möjligt att läsa in 2 serier från samma tidpunkt tillsammans, men endast om alternativet att skapa geometriskt medelvärde är markerat eller om de 2 serierna utgör serier beräknade med geometriska medelvärden och post-serier.*
- It is not possible to load 2 series from the same study at the same time unless the Geometric Mean option is selected. *Det är inte möjligt att läsa in 2 serier från samma studie samtidigt om inte alternativet Geometriskt medelvärde är valt.*
- An incorrect label has been matched against a study. *En felaktig etikett har matchats mot en studie.*
- You should have geometric mean study for flow/renogram/orthostase and diuretic. *Du bör ha en geometrisk medelvärdesstudie för flöde/renografi/ortostas och diuretikum.*
- No Dynamic Dataset Found with String Matching, application could not start *Inget dynamiskt dataset hittades med strängmatchning, programmet kunde inte starta*
- Post/Ant patients have not been detected correctly using string matching for  $\%1$ . No Geometric Mean patients can be computed *Post/Ant-patienter har inte identifierats korrekt med strängmatchning för %1. Inga geometriska medelvärden för patienter kan beräknas*
- No Post patients were detected using string matching. %1 cannot run with only Ant Views *Inga Post-patienter identifierades med hjälp av strängmatchning. %1 kan inte köras med enbart Ant-vyer*
- No Post/Ant patients were detected using string matching for  $\%1$ . No Geometric Mean patients can be computed

*Inga Post/Ant-patienter identifierades med strängmatchning för %1. Inga geometriska medelvärden för patienter kan beräknas*

"WARNING" {VARNING]:

• Motion correction seems to be applied and study not saved. If you want to reload result file with saved motion correction study, you need to save the study before. Click Ignore to continue and to save result file.

*Rörelsekorrigering verkar tillämpas och studier sparas inte. Om du vill ladda om resultatfilen med sparad rörelsekorrigeringsstudie måste du spara studien innan. Klicka på Ignorera för att fortsätta och spara resultatfilen.*

- Kidney depth is missing in Patient Information Widget. *Njurdjup saknas i widgeten Patientinformation.*
- Injected Activity information is missing in Patient Information Widget. *Information om injicerad aktivitet saknas i widgeten Patientinformation.*
- Loaded patients do not have same image size, they can not be combined. First patient will be displayed.

*Inlästa patienter har inte samma bildstorlek, de kan inte kombineras. Första patienten kommer att visas.*

- Patlak/OutFlow/Retention graphs will not be displayed on Compare Tab. *Patlak/OutFlow/Retention-grafer kommer inte att visas på fliken Jämför.*
- Pharmaceutical found in study header is not the same as the one defined in properties. Study header will be used. Läkemedlet som förekommer i studiens header är inte detsamma som det som definieras i *egenskaper. Studie-header kommer att användas.*

#### **Hybrid Viewer 7.0.2 45 (48)**

- Result will be saved in more than one xml file *Resultatet kommer att sparas i mer än en xml-fil.*
- All calculations will be made from Geometric Mean study. Depth Correction and GFR/ERPF will be disabled. *Alla beräkningar kommer att göras från geometriska medelvärdesstudier. Djupkorrigering och GFR/ERPF kommer att inaktiveras.*
- Calculated values may be incorrect if the series date/time has been changed. *Beräknade värden kan vara felaktiga om seriens datum/tid har ändrats.*
- A maximum frame time of 20 seconds (throughout the study) is required to calculate Patlak/Outflow and Retention. *En maximal bildrutetid på 20 sekunder (under hela studien) krävs för att beräkna Patlak/Outflow/Retention.*
- An acquisition of at least  $\%1$  seconds with a maximum frame time of 20 seconds (throughout the study) is required to calculate Patlak/Outflow. *En insamling på minst %1 sekunder med en maximal bildrutetid på 20 sekunder (under hela studien) krävs för att beräkna Patlak/Outflow.*
- An acquisition of at least  $\%1$  seconds with a maximum frame time of 20 seconds (throughout the study) is required to calculate Retention. *En insamling på minst %1 sekunder med en maximal bildrutetid på 20 sekunder (under hela studien) krävs för att beräkna Retention.*
- A maximum frame time of 20 seconds (throughout the study) is required to calculate Retention. Lasix part will not be used. *En maximal bildrutetid på 20 sekunder (under hela studien) krävs för att beräkna Retention. Lasix-delen kommer inte att användas.*
- An acquisition of at least 20 minutes with a maximum frame time of 20 seconds (throughout the study) is required to calculate Retention. *En insamling på minst % 20 minuter med en maximal bildrutetid på 20 sekunder (under hela studien) krävs för att beräkna Retention.*
- All studies don't have same pixel size. Combined study can't be computed. *Alla studier har inte samma pixelstorlek. Kombinerad studie kan inte beräknas.*
- Please select a new range, intercept value must be  $> 0$ . Background subtraction and values related to patlak will not be computed. *Välj ett nytt intervall, skärningspunkten måste vara > 0. Bakgrundssubtraktion och värden relaterade till patlak kommer inte att beräknas.*
- There are prints in the Print Window that are not saved/printed.\n" "Do you want to save/print them? *Det finns utskrifter i utskriftsfönstret som inte sparas/skrivs ut.\n" ""Do you want to save/print them?" [Vill du spara/skriva ut dem?]*

#### **SPOTTKÖRTEL**

KRITISKA:

• No Static Dataset Found with String Matching.

*Inget statiskt dataset hittades med strängmatchning.*

"WARNING" {VARNING]:

• Same string matching has been detected for Pre/Post Lemon studies. The protocol will be saved anyway.

*Samma strängmatchning har upptäckts för Pre/Post Lemon-studier. Protokollet kommer att sparas ändå.*

#### **Hybrid Viewer 7.0.2 46 (48)**

#### KRITISKA:

- You should have two ANT standard images *Du bör ha två ANT-standardbilder*
- You should have two POST standard images *Du bör ha två POST-standardbilder*
- You should have four standard images *Du bör ha fyra standardbilder*
- You should have two ant or post images *Du bör ha två ANT- eller POST-bilder*
- You should have two ANT Background images *Du bör ha två ANT-bakgrundsbilder*
- You should have two POST Background images *Du bör ha två POST-bakgrundsbilder*
- You should have four Background images *Du bör ha fyra bakgrundsbilder*
- You should have two ant or post images *Du bör ha två ANT- eller POST-bilder*
- You should have four Patient images *Du bör ha fyra patientbilder*
- No strings are defined for the study *Inga strängar är definierade för studien*
- Duplicate strings are chosen. Please select again *Duplicerade strängar väljs. Välj igen*
- No strings are selected. Would you like to continue? *Inga strängar är markerade. Vill du fortsätta?*
- You should have two ant or post images *Du bör ha två ANT- eller POST-bilder*

"WARNING" {VARNING]:

• If you want to save the new string matching, you need to open the properties and set the new string matching/detector numbers *Om du vill spara den nya strängmatchningen måste du öppna egenskaperna och ange de nya strängmatchnings-/detektornumren*

#### **SKÖLDKÖRTEL**

KRITISKA:

- Application will not run if thyroid string matching is not defined *Programmet körs inte om strängmatchning av sköldkörteln inte har definierats*
- No thyroid patient found with string matching *Ingen sköldkörtelpatient hittades med strängmatchning*
- Date/Time is missing from one study. Application could not start and will exit

*Datum/tid saknas i en studie. Det gick inte att starta programmet och det kommer att avslutas* "WARNING" {VARNING]:

- Reference image not detected from string matching. Camera efficiency value stored in user protocol will be used instead *Referensbilden identifierades inte från strängmatchningen. Kamerans effektivitetsvärde som lagras i användarprotokollet kommer att användas istället*
- Full and empty images not detected from string matching. Syringe activity measured from external counter *Bilder för full resp. tom spruta identifierades inte från strängmatchningen. Sprutans aktivitet uppmätt från extern räknare*
- Isotope was not detected in study header. Please select the correct isotope from the drop down menu

*Isotop identifierades inte i studie-headern. Välj rätt isotop från rullgardinsmenyn*

#### **Hybrid Viewer 7.0.2 47 (48)**

- The Reference activity dose was not detected in the study. Please enter the value manually *Referensaktivitetsdosen detekterades inte i studien. Ange värdet manuellt*
- The Thyroid activity dose was not detected in the study. Please enter the value manually *Sköldkörtelaktvitetsdosen detekterades inte i studien. Ange värdet manuellt*
- Full and empty images not detected from string matching. Syringe activity measured from external counter *Bilder för full resp. tom spruta identifierades inte från strängmatchningen. Sprutans aktivitet uppmätt från extern räknare*

#### **MATSTRUPSTRANSITREFLUX**

"WARNING" {VARNING]:

Same string matching has been detected for transit and reflux studies. The protocol will be saved anyway *Samma strängmatchning har upptäckts för transit- och refluxstudier. Protokollet kommer att sparas ändå*

#### **KVALITETSKONTROLL**

KRITISKA:

- Problem exporting uniformity history. *Problem med att exportera enhetlighetshistorik.*
- No Acquisition Dataset Found with String Matching. *Inget insamlingsdataset hittades med strängmatchning.*
- Phantoms have not been detected correctly. *Fantomer har inte upptäckts korrekt.*
- Phantom has not been detected correctly. *Fantomet har inte upptäckts korrekt.*

"WARNING" {VARNING]:

• Source/Collimator distance illegal. Setting it to a default value. Check Manual. *Avståndet mellan källa och kollimator är otillåtet. Ställ in det till ett standardvärde. Kontrollera manualen.*

#### **SKELETT 3 -FAS**

KRITISKA:

- No Dynamic Dataset Found with String Matching, application could not start *Inget dynamiskt dataset hittades med strängmatchning, programmet kunde inte starta*
- No Static Dataset Found with String Matching *Inget statiskt dataset hittades med strängmatchning*
- A dynamic study label is assigned to a static study *En etikett för en dynamisk studie är tilldelad en statisk studie*
- A static study label is assigned to a dynamic study *En etikett för en statisk studie är tilldelad en dynamisk studie*

#### **KOLONTRANSIT**

KRITISKA:

- ANT Labels and POST Labels must be defined for string matching. *ANT-etiketter och POST-etiketter måste definieras för strängmatchning.*
- ANT Labels and POST Labels must be defined for string matching. *ANT-etiketter och POST-etiketter måste definieras för strängmatchning.*
- Number of Images Mismatch for ANT/POST. *Antal bilder som inte stämmer överens för ANT/POST.*
- You have loaded only one study, you don't have enough data. *Du har bara läst in en studie, du har inte tillräckligt med data.*

#### **Hybrid Viewer 7.0.2 48 (48)**

KRITISKA:

• No Dynamic Dataset Found with String Matching. *Inget dynamiskt dataset hittades med strängmatchning.*

#### **FUGA**

KRITISKA:

• No Planar Gated Dataset Found with String Matching. *Inget planart gated dataset hittades med strängmatchning.*

#### **HJÄRTA-MEDIASTINUMKVOT**

KRITISKA:

• You should have one static image. *Du bör ha en statisk bild.*

#### **HIDA**

KRITISKA:

- No Dynamic Dataset Found with String Matching. *Inget dynamiskt dataset hittades med strängmatchning.*
- No Static Dataset Found with String Matching. *Inget statiskt dataset hittades med strängmatchning.*

#### **LUNG-/LEVER-SHUNT**

KRITISKA:

• Lung Liver Ratio calculations are disabled as Lung and Liver series cannot be identified. Suggest setting the 'Use string matcher'. *Beräkningar av lungleverkvot är inaktiverade eftersom lung- och leverserierna inte kan identifieras. Förslag att ställa in "Use string matcher" [Använd strängmatchare].*

#### **SI-LED**

KRITISKA:

• No Static Dataset Found with String Matching *Inget statiskt dataset hittades med strängmatchning*